# Keychain Manager Reference

**Security > Authentication** 

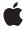

Apple Inc.
© 2001, 2005 Apple Computer, Inc.
All rights reserved.

No part of this publication may be reproduced, stored in a retrieval system, or transmitted, in any form or by any means, mechanical, electronic, photocopying, recording, or otherwise, without prior written permission of Apple Inc., with the following exceptions: Any person is hereby authorized to store documentation on a single computer for personal use only and to print copies of documentation for personal use provided that the documentation contains Apple's copyright notice.

The Apple logo is a trademark of Apple Inc.

Use of the "keyboard" Apple logo (Option-Shift-K) for commercial purposes without the prior written consent of Apple may constitute trademark infringement and unfair competition in violation of federal and state laws

No licenses, express or implied, are granted with respect to any of the technology described in this document. Apple retains all intellectual property rights associated with the technology described in this document. This document is intended to assist application developers to develop applications only for Apple-labeled computers.

Every effort has been made to ensure that the information in this document is accurate. Apple is not responsible for typographical errors.

Apple Inc. 1 Infinite Loop Cupertino, CA 95014 408-996-1010

Apple, the Apple logo, AppleShare, AppleTalk, Carbon, Keychain, Mac, Mac OS, and Macintosh are trademarks of Apple Inc., registered in the United States and other countries.

Simultaneously published in the United States and Canada.

Even though Apple has reviewed this document, APPLE MAKES NO WARRANTY OR REPRESENTATION, EITHER EXPRESS OR IMPLIED, WITH RESPECT TO THIS DOCUMENT, ITS QUALITY, ACCURACY, MERCHANTABILITY, OR FITNESS FOR A PARTICULAR PURPOSE. AS A RESULT, THIS DOCUMENT IS PROVIDED "AS IS," AND YOU, THE READER, ARE ASSUMING THE ENTIRE RISK AS TO ITS QUALITY AND ACCURACY.

IN NO EVENT WILL APPLE BE LIABLE FOR DIRECT, INDIRECT, SPECIAL, INCIDENTAL, OR CONSEQUENTIAL DAMAGES RESULTING FROM ANY

DEFECT OR INACCURACY IN THIS DOCUMENT, even if advised of the possibility of such damages.

THE WARRANTY AND REMEDIES SET FORTH ABOVE ARE EXCLUSIVE AND IN LIEU OF ALL OTHERS, ORAL OR WRITTEN, EXPRESS OR IMPLIED. No Apple dealer, agent, or employee is authorized to make any modification, extension, or addition to this warranty.

Some states do not allow the exclusion or limitation of implied warranties or liability for incidental or consequential damages, so the above limitation or exclusion may not apply to you. This warranty gives you specific legal rights, and you may also have other rights which vary from state to state.

## **Contents**

## **Keychain Manager Reference** 7

```
Overview 7
Functions by Task 7
  Getting Information About the Keychain Manager 7
  Creating and Disposing of Keychain References 7
  Managing Keychains 8
  Storing and Retrieving Passwords 8
  Creating and Disposing of Keychain Item References 9
  Manipulating Keychain Items 9
  Setting and Obtaining Keychain Item Data 9
  Searching for Keychain Items 10
  Managing User Interaction 10
  Registering Your Keychain Event Callback Function 10
  Working With Your Keychain Manager Callback Function 10
  Unsupported Functions 11
Functions 11
  DisposeKCCallbackUPP 11
  InvokeKCCallbackUPP 11
  KCAddAppleSharePassword 12
  kcaddapplesharepassword 14
  KCAddCallback 15
  KCAddGenericPassword 16
  kcaddgenericpassword 17
  KCAddInternetPassword 18
  kcaddinternetpassword 19
  KCAddInternetPasswordWithPath 20
  kcaddinternetpasswordwithpath 21
  KCAddItem 22
  KCChangeSettings 23
  KCChooseCertificate 24
  KCCopyltem 24
  KCCountKeychains 25
  KCCreateKeychain 26
  kccreatekeychain 27
  KCDeleteltem 28
  KCFindAppleSharePassword 28
  kcfindapplesharepassword 30
  KCFindFirstItem 31
  KCFindGenericPassword 32
  kcfindgenericpassword 34
```

KCFindInternetPassword 34

```
kcfindinternetpassword 36
  KCFindInternetPasswordWithPath 37
  kcfindinternetpasswordwithpath 39
  KCFindNextItem 40
  KCFindX509Certificates 41
  KCGetAttribute 41
  KCGetData 43
  KCGetDefaultKeychain 44
  KCGetIndKeychain 44
  KCGetKeychain 45
  KCGetKeychainManagerVersion 46
  KCGetKeychainName 47
  kcgetkeychainname 47
  KCGetStatus 48
  KCIsInteractionAllowed 49
  KCLock 49
  KCMakeAliasFromKCRef 50
  KCMakeKCRefFromAlias 51
  KCNewItem 51
  KCReleaseItem 52
  KCReleaseKeychain 53
  KCReleaseSearch 54
  KCRemoveCallback 54
  KCSetAttribute 55
  KCSetData 56
  KCSetDefaultKeychain 57
  KCSetInteractionAllowed 58
  KCUnlock 59
  kcunlock 60
  KCUpdateItem 60
  NewKCCallbackUPP 61
Callbacks 62
  KCCallbackProcPtr 62
Data Types 63
  AFPServerSignature 63
  KCAttribute 63
  KCAttributeList 64
  KCAttrType 64
  KCCallbackInfo 65
  KCCallbackUPP 65
  KCltemRef 66
  KCPublicKeyHash 66
  KCRef 66
  KCSearchRef 67
  KCStatus 67
Constants 67
```

Authentication Type Constants 67 Certificate Search Options 68 Certificate Usage Options 69 Certificate Verification Criteria 70 Default Internet Port Constant 71 Default Internet Protocol And Authentication Type Constants 71 Keychain Events Constants 71 Keychain Events Mask 73 Keychain Item Attribute Tag Constants 75 Keychain Item Type Constants 81 Keychain Protocol Type Constants 82 Keychain Status Constants 84 Result Codes 85 Appendix A **Deprecated Keychain Manager Functions 89** Deprecated in Mac OS X v10.5 89 KCMakeKCRefFromFSSpec 89 **Document Revision History 91** Index 93

## Keychain Manager Reference

**Framework:** CoreServices/CoreServices.h, Carbon/Carbon.h

**Declared in** KeychainCore.h

KeychainHI.h

## Overview

The Keychain Manager is an API that provides a uniform way for your application to handle passwords for multiple users, multiple databases, or any situation in which a user must enter single or multiple passwords. You can use the Keychain Manager to provide secure storage for a user's passwords, cryptographic keys, and digital certificates.

This document, which describes KeychainLib 2.0, is relevant to you if your application needs to create and manage passwords and other secure data.

**Important:** Keychain Manager is being phased out and replaced by Keychain Services. Any new development should use Keychain Services. See Keychain Services Reference.

Carbon fully supports the Keychain Manager.

## **Functions by Task**

## **Getting Information About the Keychain Manager**

KCGetKeychainManagerVersion (page 46)

Determines the version of the Keychain Manager installed on the user's system.

## **Creating and Disposing of Keychain References**

KCMakeKCRefFromAlias (page 51)

Creates a keychain reference from a keychain alias.

KCMakeAliasFromKCRef (page 50)

Creates an alias to a keychain reference.

KCReleaseKeychain (page 53)

Disposes of the memory associated with a keychain reference.

KCMakeKCRefFromFSSpec (page 89) Deprecated in Mac OS X v10.5

Creates a keychain reference from a file specification record.

## **Managing Keychains**

KCCreateKeychain (page 26)

Creates an empty keychain.

kccreatekeychain (page 27)

KCSetDefaultKeychain (page 57)

Sets the default keychain.

KCGetDefaultKeychain (page 44)

Obtains the default keychain.

KCGetStatus (page 48)

Determines the permissions that are set in a keychain.

KCGetKeychainName (page 47)

Determines the name of a keychain.

kcgetkeychainname (page 47)

KCCountKeychains (page 25)

Determines the number of available keychains.

KCGetIndKeychain (page 44)

Obtains the reference to an indexed keychain.

## **Storing and Retrieving Passwords**

KCAddAppleSharePassword (page 12)

Adds a new AppleShare server password to the default keychain.

kcaddapplesharepassword (page 14)

KCFindAppleSharePassword (page 28)

Finds the first AppleShare password in the default keychain that matches the specified parameters.

kcfindapplesharepassword (page 30)

KCAddInternetPassword (page 18)

Adds a new Internet server password to the default keychain.

kcaddinternetpassword (page 19)

KCAddInternetPasswordWithPath (page 20)

Adds a new Internet server password with a specified path to the default keychain.

kcaddinternetpasswordwithpath (page 21)

```
KCFindInternetPassword (page 34)
```

Finds the first Internet password in the default keychain that matches the specified parameters.

kcfindinternetpassword (page 36)

```
KCFindInternetPasswordWithPath (page 37)
```

Finds the first Internet password in the default keychain that matches the specified parameters, including path information.

kcfindinternetpasswordwithpath (page 39)

```
KCAddGenericPassword (page 16)
```

Adds a new generic password to the default keychain.

kcaddgenericpassword (page 17)

```
KCFindGenericPassword (page 32)
```

Finds the first generic password in the default keychain matching the specified parameters.

kcfindgenericpassword (page 34)

## **Creating and Disposing of Keychain Item References**

KCNewItem (page 51)

Creates a reference to a keychain item.

KCReleaseItem (page 52)

Disposes of the memory occupied by a keychain item reference.

## **Manipulating Keychain Items**

KCAddItem (page 22)

Adds a password or other keychain item to the default keychain.

KCDeleteItem (page 28)

Deletes a password or other keychain item from the default keychain.

KCUpdateItem (page 60)

Updates a password or other keychain item.

KCCopyItem (page 24)

Copies a password or other keychain item from one keychain to another.

KCGetKeychain (page 45)

Determines the location of a password or other keychain item.

## **Setting and Obtaining Keychain Item Data**

KCSetAttribute (page 55)

Sets or edits keychain item data using a keychain item attribute structure.

Functions by Task 2005-07-07 | © 2001, 2005 Apple Computer, Inc. All Rights Reserved.

```
KCGetAttribute (page 41)
```

Determines keychain item data using a keychain item attribute structure.

KCSetData (page 56)

Sets or edits keychain item data.

KCGetData (page 43)

Determines keychain item data.

## **Searching for Keychain Items**

```
KCFindFirstItem (page 31)
```

Finds the first keychain item in a specified keychain that matches specified attributes.

KCFindNextItem (page 40)

Finds the next keychain item matching the previously specified search criteria.

KCReleaseSearch (page 54)

Disposes of the memory occupied by a search criteria reference.

## **Managing User Interaction**

KCLock (page 49)

Locks a keychain.

KCUnlock (page 59)

Displays a dialog box that prompts the user for a password before unlocking a keychain.

kcunlock (page 60)

KCChangeSettings (page 23)

Displays a dialog box enabling the user to change the name, password, or settings of a keychain.

KCSetInteractionAllowed (page 58)

Enables or disables Keychain Manager functions that display a user interface.

KCIsInteractionAllowed (page 49)

Indicates whether Keychain Manager functions that display a user interaction will do so.

## **Registering Your Keychain Event Callback Function**

KCAddCallback (page 15)

Registers your keychain event callback function.

KCRemoveCallback (page 54)

Unregisters your keychain event callback function.

## **Working With Your Keychain Manager Callback Function**

NewKCCallbackUPP (page 61)

Creates a UPP to your keychain event callback.

```
InvokeKCCallbackUPP (page 11)
Invokes your keychain event callback.

DisposeKCCallbackUPP (page 11)
Disposes of a UPP to your keychain event callback.
```

## **Unsupported Functions**

```
KCChooseCertificate (page 24)

Displays a list of certificates that the user can choose from.

KCFindX509Certificates (page 41)

Finds the certificates in a keychain that match specified search criteria.
```

## **Functions**

## DisposeKCCallbackUPP

Disposes of a UPP to your keychain event callback.

#### Not recommended

```
void DisposeKCCallbackUPP (
    KCCallbackUPP userUPP
):
```

## **Parameters**

userUPP

A Universal Procedure Pointer (UPP) to your keychain event callback function.

#### **Return Value**

A result code. See "Keychain Manager Result Codes" (page 85).

#### Discussion

When you are finished with a UPP to your keychain event callback function, you should dispose of it by calling the <code>DisposeKCCallbackUPP</code> function.

#### **Availability**

Available in CarbonLib 1.1 and later.

Available in Mac OS X 10.0 and later.

## **Carbon Porting Notes**

There is no replacement function available.

## **Declared In**

KeychainCore.h

## InvokeKCCallbackUPP

Invokes your keychain event callback.

#### Not recommended

```
OSStatus InvokeKCCallbackUPP (
    KCEvent keychainEvent,
    KCCallbackInfo *info,
    void *userContext,
    KCCallbackUPP userUPP
);
```

#### **Parameters**

keychainEvent

The keychain events you want your application to receive. See "Keychain Events Constants" (page 71) for a description of possible values. The Keychain Manager tests the bitmask you pass in the eventMask parameter of the function KCAddCallback (page 15) to determine which events to pass to your callback function. See "Keychain Events Mask" (page 73) for a description of this bitmask.

info

A pointer to a structure of type KCCallbackInfo (page 65) that provides information about the keychain event to your callback function. The Keychain Manager passes a pointer to this structure in the info parameter of your callback function.

userContext

A pointer to application-defined storage. The Keychain Manager passes this value in the userContext parameter of your callback function. Your application can use this to associate any particular call of the InvokeKCCallbackUPP function with any particular call of the keychain event callback function.

USERLIPE

A Universal Procedure Pointer to your keychain event callback function. For information on how to create a keychain event callback function, see KCCallbackProcPtr (page 62).

## Return Value

A result code. See "Keychain Manager Result Codes" (page 85).

#### Discussion

You should not need to use the function InvokeKCCallbackUPP, as the system calls your KCAddCallback (page 15) callback function for you.

## **Availability**

Available in CarbonLib 1.1 and later. Available in Mac OS X 10.0 and later.

#### **Carbon Porting Notes**

There is no replacement function available.

## Declared In

KeychainCore.h

## **KCAddAppleSharePassword**

Adds a new AppleShare server password to the default keychain.

Not recommended

```
OSStatus KCAddAppleSharePassword (
    AFPServerSignature *serverSignature,
    StringPtr serverAddress,
    StringPtr serverName,
    StringPtr volumeName,
    StringPtr accountName,
    UInt32 passwordLength,
    const void *passwordData,
    KCItemRef *item
);
```

#### **Parameters**

serverSignature

A pointer to a 16-byte Apple File Protocol server signature block. Pass a value of type AFPServerSignature (page 63). Pass NULL to match any server signature. The Keychain Manager identifies the location for the password by the information passed in the serverAddress and serverSignature parameters. You must pass a valid value in at least one of these parameters.

serverAddress

A pointer to a Pascal string containing the server address, which may be specified as an AppleTalk zone name, a DNS domain name (in the format "xxx.yyy.zzz"), or an IP address (in the format "111.222.333.444"). The Keychain Manager identifies the location for the password by the information passed in the serverAddress and serverSignature parameters. You must pass a valid value in at least one of these parameters.

serverName

A pointer to a Pascal string containing the server name.

volumeName

A pointer to a Pascal string containing the volume name.

accountName

A pointer to a Pascal string containing the account name.

passwordLength

The length of the buffer pointed to by passwordData.

passwordData

A pointer to a buffer which will hold the returned password data. Before calling KCAddAppleSharePassword, allocate enough memory for the buffer to hold the data you want to store.

item

On return, a pointer to a reference to the added item. Pass NULL if you don't want to obtain this reference.

#### Return Value

A result code. See "Keychain Manager Result Codes" (page 85). The result code errKCNoDefaultKeychain indicates that no default keychain could be found. The result code errKCDuplicateItem indicates that you tried to add a password that already exists in the keychain. The result code errKCDataTooLarge indicates that you tried to add more data than is allowed for a record of this type.

## Discussion

The KCAddAppleSharePassword function adds a new AppleShare server password to the default keychain that is uniquely identified by the serverName, volumeName, and accountName parameters, and a location specified either by the serverAddress or serverSignature parameters. The KCAddAppleSharePassword function optionally returns a reference to the newly added item.

Functions 2005-07-07 | © 2001, 2005 Apple Computer, Inc. All Rights Reserved. Most applications do not need to store AppleShare password data, as this is handled transparently by the AppleShare client software. To be compatible with the AppleShare client, you should store a fully-specified File Manager structure AFPXVolMountInfo as the password data.

The KCAddAppleSharePassword function automatically calls the function KCUnlock (page 59) to display the Unlock Keychain dialog box if the keychain containing the password is currently locked.

You can also call the function kcaddapplesharepassword to add an AppleShare server password to the default keychain. kcaddapplesharepassword requires that you pass a pointer to a C string instead of a pointer to a Pascal string for the serverAddress, serverName, volumeName, accountName, and passwordData parameters.

#### **Version Notes**

Available beginning with KeychainLib 1.0. In KeychainLib 1.0, the kcaddapplesharepassword function provides the same functionality as KCAddAppleSharePassword, except that it accepts C strings rather than Pascal strings as arguments. In KeychainLib 2.0, you should use KCAddAppleSharePassword, since kcaddapplesharepassword is provided for convenience only and may be removed from the header file at some point in the future.

## **Availability**

Available in CarbonLib 1.1 and later when KeychainLib 1.0 or later is present. Available in Mac OS X 10.0 and later.

## **Carbon Porting Notes**

It is recommended that you use internet passwords instead of AppleShare passwords. Use the SecKeychainAddInternetPassword function in Keychain Services instead.

#### **Declared In**

KeychainHI.h

## kcaddapplesharepassword

Not recommended

```
OSStatus kcaddapplesharepassword (
   AFPServerSignature *serverSignature,
   const char *serverAddress,
   const char *serverName,
   const char *volumeName,
   const char *accountName,
   UInt32 passwordLength,
   const void *passwordData,
   KCItemRef *item
):
```

## Discussion

This function is available for convenience only and may be removed. Use the function KCAddAppleSharePassword (page 12) instead.

## **Availability**

Available in CarbonLib 1.1 and later when KeychainLib 1.0 or later is present. Available in Mac OS X 10.0 and later.

#### **Carbon Porting Notes**

It is recommended that you use internet passwords instead of AppleShare passwords. Use the SecKeychainAddInternetPassword function in Keychain Services instead.

#### **Declared In**

KeychainHI.h

#### KCAddCallback

Registers your keychain event callback function.

#### Not recommended

```
OSStatus KCAddCallback (
   KCCallbackUPP callbackProc,
   KCEventMask eventMask,
   void *userContext
);
```

#### **Parameters**

callbackProc

A Universal Procedure Pointer (UPP) to your keychain event callback function, described in KCCallbackProcPtr (page 62). You indicate the type of keychain events you want to receive by passing a bitmask of the desired events in the eventMask parameter. To create a UPP to your callback function, call the function NewKCCallbackUPP (page 61).

eventMask

A bitmask indicating the keychain events that your application wishes to be notified of. See "Keychain Events Mask" (page 73) for a description of this bitmask. The Keychain Manager tests this mask to determine the keychain events that you wish to receive, and passes these events in the keychain Event parameter of your callback function. See "Keychain Events Constants" (page 71) for a description of these events.

userContext

A pointer to application-defined storage that will be passed to your callback function. Your application can use this to associate any particular call of the KCAddCallback function with any particular call of your keychain event callback function.

#### **Return Value**

A result code. See "Keychain Manager Result Codes" (page 85). The result code errKCDuplicateCallback indicates that your callback function is already registered.

### Discussion

You can register your callback function by passing a UPP to it in the callbackProc parameter of the KCAddCallback function. Once you have done so, the Keychain Manager calls the function InvokeKCCallbackUPP (page 11) when the keychain event specified in the eventMask parameter occurs. In turn, the function InvokeKCCallbackUPP (page 11) passes the keychain event, information about the event, and application-defined storage to your keychain event callback function.

#### **Version Notes**

Available beginning with KeychainLib 1.0.

#### **Availability**

Available in CarbonLib 1.1 and later when KeychainLib 1.0 or later is present. Available in Mac OS X 10.0 and later.

#### **Carbon Porting Notes**

Use the SecKeychainAddCallback function in Keychain Services instead.

#### **Declared In**

KeychainCore.h

## **KCAddGenericPassword**

Adds a new generic password to the default keychain.

#### Not recommended

```
OSStatus KCAddGenericPassword (
   StringPtr serviceName,
   StringPtr accountName,
   UInt32 passwordLength,
   const void *passwordData,
   KCItemRef *item
);
```

#### **Parameters**

serviceName

A pointer to a Pascal string containing an application-defined service name.

accountName

A pointer to a Pascal string containing an application-defined account name.

passwordLength

The length of the password data to be stored

passwordData

A pointer to the buffer that holds the returned password data. Before calling the KCAddGenericPassword function, allocate enough memory for the buffer to hold the data you want to store.

item

On return, a pointer to a reference to the added item. Pass NULL if you don't want to obtain this reference.

### **Return Value**

A result code. See "Keychain Manager Result Codes" (page 85). The result code errKCNoDefaultKeychain indicates that no default keychain could be found. The result code errKCDuplicateItem indicates that you tried to add a password that already exists in the keychain. The result code errKCDataTooLarge indicates that you tried to add more data than is allowed for a record of this type.

#### Discussion

The KCAddGenericPassword function adds a new generic password to the default keychain. Required parameters to identify the password are serviceName and accountName, which are application-defined strings. The KCAddGenericPassword function optionally returns a reference to the newly added item.

You can use the KCAddGenericPassword function to add passwords for accounts other than Internet or AppleShare. For example, you might add passwords for your database or scheduling programs.

You can also call the function kcaddgenericpassword to add a new generic password to the default keychain. The difference between the two functions is that the kcaddgenericpassword function takes a pointer to a C string instead of a Pascal string in the serverAddress, serverName, volumeName, accountName, and passwordData parameters.

The KCAddGenericPassword function automatically calls the function KCUnlock (page 59) to display the Unlock Keychain dialog box if the keychain containing the password is currently locked.

#### **Version Notes**

Available beginning with KeychainLib 1.0. In KeychainLib 1.0, the kcaddgenericpassword function provides the same functionality as the function KCAddGenericPassword, except that it accepts C strings rather than Pascal strings as arguments. In KeychainLib 2.0, you should use the KCAddGenericPassword function, since the kcaddgenericpassword function is provided for convenience only and may be removed from the header file at some point in the future.

### **Availability**

Available in CarbonLib 1.1 and later when KeychainLib 1.0 or later is present. Available in Mac OS X 10.0 and later.

#### **Carbon Porting Notes**

Use the SecKeychainAddGenericPassword function in Keychain Services instead.

#### Declared In

KeychainHI.h

## kcaddgenericpassword

Not recommended

```
OSStatus kcaddgenericpassword (
   const char *serviceName,
   const char *accountName,
   UInt32 passwordLength,
   const void *passwordData,
   KCItemRef *item
);
```

#### Discussion

This function is available for convenience only and may be removed. Use the function KCAddGenericPassword (page 16) instead.

#### **Availability**

Available in CarbonLib 1.1 and later when KeychainLib 1.0 or later is present. Available in Mac OS X 10.0 and later.

### **Carbon Porting Notes**

Use the SecKeychainAddGenericPassword function in Keychain Services instead.

## Declared In

KeychainHI.h

## **KCAddInternetPassword**

Adds a new Internet server password to the default keychain.

#### Not recommended

```
OSStatus KCAddInternetPassword (
   StringPtr serverName,
   StringPtr securityDomain,
   StringPtr accountName,
   UInt16 port,
   OSType protocol,
   OSType authType,
   UInt32 passwordLength,
   const void *passwordData,
   KCItemRef *item
);
```

#### **Parameters**

serverName

A pointer to a Pascal string containing the server name.

securityDomain

A pointer to a Pascal string containing the security domain. This parameter is optional, as not all protocols will require it.

accountName

A pointer to a Pascal string containing the account name.

port

The TCP/IP port number. Pass the constant kAnyPort, described in "Default Internet Port Constant" (page 71), to specify any port.

protoco1

The protocol associated with this password. See "Keychain Protocol Type Constants" (page 82) for a description of possible values. Pass the constant kAnyProtocol, described in "Default Internet Protocol And Authentication Type Constants" (page 71), to specify any protocol.

authType

The authentication scheme used. See "Authentication Type Constants" (page 67) for a description of possible values. Pass the constant kAnyAuthType, described in "Default Internet Protocol And Authentication Type Constants" (page 71), to specify any authentication scheme.

passwordLength

The length of the buffer pointed to by passwordData.

passwordData

A pointer to a buffer that holds the returned password data. Before calling the KCAddInternetPasswordWithPath function, allocate enough memory for the buffer to hold the data you want to store.

item

On return, a pointer to a reference to the added item. Pass NULL if you don't want to obtain this reference.

#### **Return Value**

A result code. See "Keychain Manager Result Codes" (page 85). The result code errKCNoDefaultKeychain indicates that no default keychain could be found. The result code errKCDuplicateItem indicates that you tried to add a password that already exists in the keychain. The result code errKCDataTooLarge indicates that you tried to add more data than is allowed for a record of this type.

#### Discussion

The KCAddInternetPassword function adds a new Internet server password to the default keychain. Required parameters to identify the password are <code>serviceName</code> and <code>accountName</code> (you cannot pass <code>NULL</code> for both parameters). In addition, some protocols may require an optional value in the <code>securityDomain</code> parameter when authentication is requested. <code>KCAddInternetPassword</code> optionally returns a reference to the newly added item.

The KCAddInternetPassword function automatically calls the function KCUnlock (page 59) to display the Unlock Keychain dialog box if the keychain containing the password is currently locked.

You can also call the function kcaddinternetpassword to add a new Internet server password to the default keychain. The kcaddinternetpassword function requires that you pass a pointer to a C string instead of a pointer to a Pascal string for the serverAddress, serverName, volumeName, accountName, and passwordData parameters.

#### **Version Notes**

Available beginning with KeychainLib 1.0. In KeychainLib 1.0, the kcaddinternetpassword function provides the same functionality as KCAddInternetPassword, except that it accepts C strings rather than Pascal strings as arguments. In KeychainLib 2.0, you should use KCAddInternetPassword, since kcaddinternetpassword is provided for convenience only and may be removed from the header file at some point in the future.

#### **Availability**

Available in CarbonLib 1.1 and later when KeychainLib 1.0 or later is present. Available in Mac OS X 10.0 and later.

#### **Carbon Porting Notes**

Use the SecKeychainAddInternetPassword function in Keychain Services instead.

#### **Declared In**

KeychainHI.h

## kcaddinternetpassword

Not recommended

```
OSStatus kcaddinternetpassword (
   const char *serverName,
   const char *securityDomain,
   const char *accountName,
   UInt16 port,
   OSType protocol,
   OSType authType,
   UInt32 passwordLength,
   const void *passwordData,
   KCItemRef *item
);
```

#### Discussion

This function is available for convenience only and may be removed. Use the function KCAddInternetPassword (page 18) instead.

### **Availability**

Available in CarbonLib 1.1 and later when KeychainLib 1.0 or later is present. Available in Mac OS X 10.0 and later.

#### **Carbon Porting Notes**

Use the SecKeychainAddInternetPassword function in Keychain Services instead.

#### **Declared In**

KeychainHI.h

## **KCAddInternetPasswordWithPath**

Adds a new Internet server password with a specified path to the default keychain.

#### Not recommended

```
OSStatus KCAddInternetPasswordWithPath (
    StringPtr serverName,
    StringPtr securityDomain,
    StringPtr accountName,
    StringPtr path,
    UInt16 port,
    OSType protocol,
    OSType authType,
    UInt32 passwordLength,
    const void *passwordData,
    KCItemRef *item
):
```

#### **Parameters**

serverName

A pointer to a Pascal string containing the server name.

```
securityDomain
```

A pointer to a Pascal string containing the security domain. This parameter is optional, as not all protocols will require it.

accountName

A pointer to a Pascal string containing the account name.

path

A pointer to a Pascal string containing additional information that specifies a file or directory on the server specified by the server Name parameter. In a typical URL, path information begins directly after the first slash ("/") character following the server name. This parameter is optional.

port

The TCP/IP port number. Pass the constant kAnyPort, described in "Default Internet Port Constant" (page 71), to specify any port.

```
protoco1
```

The protocol associated with this password. See "Keychain Protocol Type Constants" (page 82) for a description of possible values. Pass the constant kAnyProtocol, described in "Default Internet Protocol And Authentication Type Constants" (page 71), to specify any protocol.

authType

The authentication scheme used. See "Authentication Type Constants" (page 67) for a description of possible values. Pass the constant kAnyAuthType, described in "Default Internet Protocol And Authentication Type Constants" (page 71), to specify any authentication scheme.

```
passwordLength
```

The length of the buffer pointed to by passwordData.

passwordData

A pointer to a buffer which will hold the returned password data. Before calling KCAddInternetPasswordWithPath, allocate enough memory for the buffer to hold the data you want to store.

it.em

On return, a pointer to a reference to the added item. Pass NULL if you don't want to obtain this reference.

#### Return Value

A result code. See "Keychain Manager Result Codes" (page 85). The result code errKCNoDefaultKeychain indicates that no default keychain could be found. The result code errKCDuplicateItem indicates that you tried to add a password that already exists in the keychain. The result code errKCDataTooLarge indicates that you tried to add more data than is allowed for a record of this type.

#### Discussion

The KCAddInternetPasswordWithPath function enables you to specify path information when adding a new Internet server password to the default keychain. Required parameters to identify the password are serviceName and accountName (you cannot pass NULL for both parameters). In addition, some protocols may require an optional securityDomain when authentication is requested. KCAddInternetPasswordWithPath optionally returns a reference to the newly added item.

The KCAddInternetPasswordWithPath function automatically calls the function KCUnlock (page 59) to display the Unlock Keychain dialog box if the keychain containing the password is currently locked.

You can also call the function kcaddinternetpasswordwithpath to add a new Internet server password to the default keychain. The function kcaddinternetpasswordwithpath requires that you pass a pointer to a C string instead of a pointer to a Pascal string for the serverAddress, serverName, volumeName, accountName, and passwordData parameters.

## **Version Notes**

Available beginning with KeychainLib 2.0. In KeychainLib 1.0, the kcaddinternetpasswordwithpath function provides the same functionality as the KCAddInternetPasswordWithPath function, except that it accepts C strings rather than Pascal strings as arguments. In KeychainLib 2.0, you should use the KCAddInternetPasswordWithPath function, since the function kcaddinternetpasswordwithpath is provided for convenience only and may be removed from the header file at some point in the future.

#### Availability

Available in CarbonLib 1.1 and later when KeychainLib 2.0 or later is present. Available in Mac OS X 10.0 and later.

#### **Carbon Porting Notes**

Use the SecKeychainAddInternetPassword function in Keychain Services instead.

### **Declared In**

KeychainHI.h

## kcaddinternetpasswordwithpath

Not recommended

Functions 21

```
OSStatus kcaddinternetpasswordwithpath (
    const char *serverName,
    const char *securityDomain,
    const char *accountName,
    const char *path,
    UInt16 port,
    OSType protocol,
    OSType authType,
    UInt32 passwordLength,
    const void *passwordData,
    KCItemRef *item
):
```

#### Discussion

This function is available for convenience only and may be removed. Use the function KCAddInternetPasswordWithPath (page 20) instead.

### **Availability**

Available in CarbonLib 1.1 and later when KeychainLib 2.0 or later is present. Available in Mac OS X 10.0 and later.

## **Carbon Porting Notes**

Use the SecKeychainAddInternetPassword function in Keychain Services instead.

### **Declared In**

KeychainHI.h

#### **KCAddItem**

Adds a password or other keychain item to the default keychain.

#### Not recommended

```
OSStatus KCAddItem (
    KCItemRef item
);
```

### **Parameters**

item

A reference to the keychain item you wish to add. If you pass an existing item in the keychain, the item is updated. If you pass an item that has not been previously added to the keychain and an identical item already exists in the keychain, KCAddItem returns the result code errKCDuplicateItem.

#### **Return Value**

A result code. See "Keychain Manager Result Codes" (page 85). The result code errKCNoDefaultKeychain indicates that no default keychain could be found. The result code errKCInvalidItemRef indicates that the specified keychain item reference was invalid. The result code errKCDuplicateItem indicates that you tried to add a new item that already exists in the keychain.

## Discussion

You can use the KCAddItem function to add a password or other keychain item to the permanent data store of the default keychain. If you want to add a password to a keychain other than the default, call the function KCSetDefaultKeychain (page 57) to change the default keychain. The KCAddItem function automatically calls the function KCUnlock (page 59) to display the Unlock Keychain dialog box if the keychain containing the item is currently locked.

#### **Version Notes**

Available beginning with KeychainLib 1.0.

## **Availability**

Available in CarbonLib 1.1 and later when KeychainLib 1.0 or later is present.

Available in Mac OS X 10.0 and later.

## **Carbon Porting Notes**

When you use Keychain Services to create an item, it is always added to the specified keychain at creation time.

#### **Declared In**

KeychainHI.h

## **KCChangeSettings**

Displays a dialog box enabling the user to change the name, password, or settings of a keychain.

#### Not recommended

```
OSStatus KCChangeSettings (
    KCRef keychain
):
```

#### **Parameters**

keychain

A reference to an unlocked keychain. Pass in NULL to specify the default keychain.

### **Return Value**

A result code. See "Keychain Manager Result Codes" (page 85). The result code errUserCanceled indicates that the user pressed the Cancel button in the Change Settings dialog box. The result code errKCNoDefaultKeychain indicates that the default keychain could not be found. The result code errKCInvalidKeychain indicates that the specified keychain is invalid.

#### Discussion

Typically, your application should not call the KCChangeSettings function. You would only call the KCChangeSettings function in response to a user's request to change keychain settings, name, or password. Note that you cannot change a keychain passphrase directly. You must call the KCChangeSettings function and allow the user to change it.

## **Version Notes**

Available beginning with KeychainLib 2.0.

### **Availability**

Available in CarbonLib 1.1 and later when KeychainLib 2.0 or later is present. Available in Mac OS X 10.0 and later.

#### **Carbon Porting Notes**

Use the SecKeychainSetSettings function in Keychain Services instead.

#### **Declared In**

KeychainHI.h

## **KCChooseCertificate**

Displays a list of certificates that the user can choose from.

## Unsupported

## **Parameters**

items

An array of certificate references.

certificate

If the items array only contains one certificate, on return, a pointer to that certificate. In this case, no user interface is displayed.

policyOIDs

An array of trust policy options used for Macintosh file signing. To obtain a pointer to this array, call the function SecMacGetDefaultPolicyOIDs.

stop0n

The criteria to use in selecting the certificates to display. See "Certificate Verification Criteria" (page 70) for a description of this mask.

#### **Return Value**

A result code. See "Keychain Manager Result Codes" (page 85). The result code userCanceledErr indicates that the user pressed the Cancel button in the user interface.

#### Discussion

The KCChooseCertificate function displays a list of the certificates from which the user can choose. If only one certificate matches the criteria, the reference is passed back in the certificate parameter and no user interface is presented.

## **Version Notes**

Available beginning with KeychainLib 2.0.

## **Carbon Porting Notes**

This function is obsolete. There is currently no replacement.

## Declared In

KeychainHI.h

## **KCCopyItem**

Copies a password or other keychain item from one keychain to another.

Not recommended

```
OSStatus KCCopyItem (
   KCItemRef item,
   KCRef destKeychain,
   KCItemRef *copy
);
```

#### **Parameters**

item

A reference to the keychain item you wish to copy.

destKeychain

A reference to the keychain into which the item is to be copied.

сору

A pointer to a reference to the new copied keychain item.

## **Return Value**

A result code. See "Keychain Manager Result Codes" (page 85). The result code errKCReadOnly indicates that the destination keychain is read only. The result code errKCNoSuchClass indicates that the item has an invalid keychain item class. The result code errKCInvalidItemRef indicates that the specified keychain item reference was invalid.

#### Discussion

You can use the KCCopy I tem function to copy a keychain item from one keychain to another. The KCCopy I tem function automatically calls the function KCUnlock (page 59) to display the Unlock Keychain dialog box if the keychain containing the item to be copied is currently locked.

### **Version Notes**

Available beginning with KeychainLib 2.0.

#### Availability

Available in CarbonLib 1.1 and later when KeychainLib 2.0 or later is present.

Available in Mac OS X 10.0 and later.

## **Carbon Porting Notes**

Use the SecKeychainItemCopyContent function in Keychain Services instead.

## **Declared In**

KeychainCore.h

## **KCCountKeychains**

Determines the number of available keychains.

### Not recommended

```
UInt16 KCCountKeychains (
    void
);
```

#### **Parameters**

#### **Return Value**

The number of available keychains. This includes all keychains in the Keychains folder, as well as any other keychains known to the Keychain Manager.

#### Discussion

This function reports the number of keychains known to the Keychain Manager. These keychains are created by the function KCCreateKeychain (page 26).

#### **Version Notes**

Available beginning with KeychainLib 1.0.

#### Availability

Available in CarbonLib 1.1 and later when KeychainLib 1.0 or later is present.

Available in Mac OS X 10.0 and later.

#### **Carbon Porting Notes**

Use the SecKeychainCopySearchList function in Keychain Services followed by a call to CFArrayGetCount instead.

## **Declared In**

KeychainCore.h

## **KCCreateKeychain**

Creates an empty keychain.

#### Not recommended

```
OSStatus KCCreateKeychain (
   StringPtr password,
   KCRef *keychain
):
```

#### **Parameters**

password

A pointer to a Pascal string representing the password string which will be used to protect the new keychain. If you pass NULL, the Keychain Setup dialog box will be displayed to obtain it.

keychain

A pointer to a reference to the keychain you wish to create. You create a keychain reference by calling the function KCMakeKCRefFromFSSpec (page 89) or KCMakeKCRefFromAlias (page 51). If you pass a pointer to a keychain reference, the user will not need to be prompted for a name and location; in all other cases, KCCreateKeychain will interactively request this information from the user. If you pass a pointer to a NULL keychain reference, the Keychain Manager allocates the memory for the keychain reference and returns it in this parameter. Pass a NULL pointer if you do not need a reference returned.

## **Return Value**

A result code. See "Keychain Manager Result Codes" (page 85). The result code userCanceledErr indicates that the user pressed the Cancel button in the create keychain. The result code errKCDuplicateKeychain indicates that the user tried to create a keychain which already exists. The result code errKCInvalidKeychain indicates that the specified keychain is invalid. Additional errors may be returned if the keychain could not be created (for example, a file system or network error may be returned if there is no write access to the storage media).

#### Discussion

The KCCreateKeychain function creates an empty keychain. The keychain and password parameters are optional. If user interaction to create a keychain is posted, the newly-created keychain is automatically unlocked after creation.

You can also call the function kccreatekeychain to create an empty keychain. The function kccreatekeychain requires that you pass a pointer to a C string instead of a pointer to a Pascal string in the password parameter.

### **Special Considerations**

It is recommended that the KCCreateKeychain function not be explicitly called by applications. Instead, you should call one of the add functions in "Storing and Retrieving Passwords" (page 8) to add a password to the default keychain. If a default keychain does not exist, it is created automatically.

When you are finished with a keychain, you must deallocate its memory by calling the function KCReleaseKeychain (page 53).

#### **Version Notes**

Available beginning with KeychainLib 1.0. In KeychainLib 1.0, the kccreatekeychain function provides the same functionality as KCCreateKeychain. In KeychainLib 2.0, you should use KCCreateKeychain, since kccreatekeychain is provided for convenience only and may be removed from the header file at some point in the future.

## **Availability**

Available in CarbonLib 1.1 and later when KeychainLib 1.0 or later is present. Available in Mac OS X 10.0 and later.

#### **Carbon Porting Notes**

Use the SecKeychainCreate function in Keychain Services instead.

### **Declared In**

KeychainHI.h

## kccreatekeychain

Not recommended

```
OSStatus kccreatekeychain (
   const char *password,
   KCRef *keychain
);
```

## Discussion

This function is available for convenience only and may be removed. Use the function KCCreateKeychain (page 26) instead.

#### **Availability**

Available in CarbonLib 1.1 and later when KeychainLib 1.0 or later is present. Available in Mac OS X 10.0 and later.

#### **Carbon Porting Notes**

Use the SecKeychainCreate function in Keychain Services instead.

## **Declared In**

KeychainHI.h

## **KCDeleteItem**

Deletes a password or other keychain item from the default keychain.

#### Not recommended

```
OSStatus KCDeleteItem (
    KCItemRef item
);
```

#### **Parameters**

item

A reference to the keychain item you wish to delete. If you pass an item that has not been previously added to the keychain, the function KCDeleteItem does nothing and returns noErr.

#### Return Value

A result code. See "Keychain Manager Result Codes" (page 85). The result code errKCNoDefaultKeychain indicates that no default keychain could be found. The result code errKCInvalidItemRef indicates that the specified keychain item reference was invalid.

#### Discussion

You can use the KCDeleteItem function to delete a keychain item from the permanent data store of the default keychain. The KCDeleteItem function automatically calls the function KCUnlock (page 59) to display the Unlock Keychain dialog box if the keychain containing the item is currently locked.

## **Special Considerations**

The KCDeleteItem function does not dispose the memory occupied by the item reference. To do so, call the function KCReleaseItem (page 52) when you are finished with an item.

#### **Version Notes**

Available beginning with KeychainLib 1.0.

## **Availability**

Available in CarbonLib 1.1 and later when KeychainLib 1.0 or later is present.

Available in Mac OS X 10.0 and later.

## **Carbon Porting Notes**

Use the SecKeychainItemDelete function in Keychain Services instead.

#### Declared In

KeychainCore.h

## **KCFindAppleSharePassword**

Finds the first AppleShare password in the default keychain that matches the specified parameters.

Not recommended

```
OSStatus KCFindAppleSharePassword (
    AFPServerSignature *serverSignature,
    ConstStringPtr serverAddress,
    ConstStringPtr serverName,
    ConstStringPtr volumeName,
    ConstStringPtr accountName,
    UInt32 maxLength,
    void *passwordData,
    UInt32 *actualLength,
    KCItemRef *item
):
```

#### **Parameters**

serverSignature

A pointer to a 16-byte Apple File Protocol server signature block. Pass a value of type AFPServerSignature (page 63). Pass NULL to match any server signature. The Keychain Manager identifies the location for the password by the information passed in the serverAddress and serverSignature parameters. You must pass a valid value in at least one of these parameters.

serverAddress

A pointer to a Pascal string containing the server address, which may be specified as an AppleTalk zone name, a DNS domain name (in the format "xxx.yyy.zzz"), or an IP address (in the format "111.222.333.444"). The Keychain Manager identifies the location for the password by the information passed in the serverAddress and serverSignature parameters. You must pass a valid value in at least one of these parameters.

serverName

A pointer to a Pascal string containing the server name. Pass NULL to match any server name.

*volumeName* 

A pointer to a Pascal string containing the volume name. Pass NULL to match any volume name.

account Name

A pointer to a Pascal string containing the account name. Pass NULL to match any account name.

maxLength

The length of the buffer pointed to by passwordData.

passwordData

A pointer to a buffer which will hold the returned password data. Before calling KCFindAppleSharePassword, allocate enough memory for the buffer to hold the data you want to store. Pass NULL if you want to obtain the item reference but not the password data. In this case, you must also pass NULL in the actualLength parameter. On return, a pointer to the returned password data.

actualLength

On return, the actual length of the password data that was retrieved. If the buffer pointed to by passwordData is smaller than the actual length of the data, KCFindAppleSharePassword returns the result code errKCBufferTooSmall. In this case, your application must allocate a new buffer of sufficient size before calling KCFindAppleSharePassword again.

item

On return, a pointer to a reference to the found item. Pass NULL if you don't want to obtain this reference.

unctions

29

#### Return Value

A result code. See "Keychain Manager Result Codes" (page 85). The result code errKCNoDefaultKeychain indicates that no default keychain was found. The result code errKCItemNotFound indicates that no matching password item was found. The result code errKCBufferTooSmall indicates that your application must allocate a new buffer of sufficient size before calling KCFindAppleSharePassword again.

#### Discussion

The KCFindAppleSharePassword function finds the first AppleShare password item which matches the attributes you provide. The buffer specified in the passwordData parameter must be large enough to hold the password data, otherwise KCFindAppleSharePassword returns the result code errKCBufferTooSmall. In this case, your application must allocate a new buffer of sufficient size before calling the KCFindAppleSharePassword function again. The KCFindAppleSharePassword function optionally returns a reference to the found item.

The KCFindAppleSharePassword function automatically calls the function KCUnlock (page 59) to display the Unlock Keychain dialog box if the keychain containing the password is currently locked.

You can also call the function kcfindapplesharepassword to find the first AppleShare server password matching specified attributes. kcfindapplesharepassword requires that you pass a pointer to a C string instead of a pointer to a Pascal string for the serverAddress, serverName, volumeName, accountName, and passwordData parameters.

#### **Version Notes**

Available beginning with KeychainLib 1.0. In KeychainLib 1.0, the kcfindapplesharepassword function provides the same functionality as KCFindAppleSharePassword, except that it accepts C strings rather than Pascal strings as arguments. In KeychainLib 2.0, you should use KCFindAppleSharePassword, since kcfindapplesharepassword is provided for convenience only and may be removed from the header file at some point in the future.

## **Availability**

Available in CarbonLib 1.1 and later when KeychainLib 1.0 or later is present. Available in Mac OS X 10.0 and later.

## **Carbon Porting Notes**

Use the Keychain Services function SecKeychainSearchCreateFromAttributes followed by the SecKeychainSearchCopyNext function instead.

#### **Declared In**

KeychainCore.h

## kcfindapplesharepassword

Not recommended

```
OSStatus kcfindapplesharepassword (
    AFPServerSignature *serverSignature,
    const char *serverAddress,
    const char *serverName,
    const char *volumeName,
    const char *accountName,
    UInt32 maxLength,
    void *passwordData,
    UInt32 *actualLength,
    KCItemRef *item
);
```

#### Discussion

This function is available for convenience only and may be removed. Use the function KCFindAppleSharePassword (page 28) instead.

#### **Availability**

Available in CarbonLib 1.1 and later when KeychainLib 1.0 or later is present.

Available in Mac OS X 10.0 and later.

## **Carbon Porting Notes**

**Use the Keychain Services function** SecKeychainSearchCreateFromAttributes **followed by the** SecKeychainSearchCopyNext **function instead.** 

#### **Declared In**

KeychainCore.h

## **KCFindFirstItem**

Finds the first keychain item in a specified keychain that matches specified attributes.

#### Not recommended

```
OSStatus KCFindFirstItem (
   KCRef keychain,
   const KCAttributeList *attrList,
   KCSearchRef *search,
   KCItemRef *item
);
```

## **Parameters**

keychain

A reference to the keychain that you wish to search. If you pass a locked keychain, the Unlock Keychain dialog box is displayed. If you pass <code>NULL</code>, the <code>KCFindFirstItem</code> function searches all unlocked keychains.

attrList

A pointer to a list of 0 or more structures containing information about the keychain item attributes to be matched. Pass NULL to match any attribute.

search

On return, a pointer to a reference to the current search criteria.

item

On return, a pointer to the first matching keychain item.

#### Return Value

A result code. See "Keychain Manager Result Codes" (page 85). The result code errKCNoDefaultKeychain indicates that no default keychain could be found. The result code errKCNoDuchAttr indicates that no matching keychain item was found. The result code errKCNoDuchAttr indicates that the specified attribute is undefined for this item class.

#### Discussion

The KCFindFirstItem function returns a reference to the first keychain item in a keychain that matches a list of attributes. The KCFindFirstItem function also returns a reference to the search criteria used. You should pass the returned search criteria in the searchRef parameter of the function KCFindNextItem (page 40).

The KCFindFirstItem function automatically calls the function KCUnlock (page 59) to display the Unlock Keychain dialog box if the keychain containing the item you are searching for is currently locked.

### **Special Considerations**

When you are completely finished with a search, you should the functions KCReleaseItem (page 52) and KCReleaseSearch (page 54) to release the memory occupied by the keychain item and search criteria reference.

#### **Version Notes**

Available beginning with KeychainLib 1.0.

## **Availability**

Available in CarbonLib 1.1 and later when KeychainLib 1.0 or later is present.

Available in Mac OS X 10.0 and later.

## **Carbon Porting Notes**

Use the Keychain Services function SecKeychainSearchCreateFromAttributes followed by a call to SecKeychainSearchCopyNext instead.

#### **Declared In**

KeychainCore.h

## **KCFindGenericPassword**

Finds the first generic password in the default keychain matching the specified parameters.

### Not recommended

```
OSStatus KCFindGenericPassword (
    ConstStringPtr serviceName,
    ConstStringPtr accountName,
    UInt32 maxLength,
    void *passwordData,
    UInt32 *actualLength,
    KCItemRef *item
):
```

#### **Parameters**

serviceName

A pointer to a Pascal string containing an application-defined service name. Pass NULL to match any service name.

account.Name

A pointer to a Pascal string containing an application-defined account name. Pass NULL to match any account name.

maxLength

The length of the buffer pointed to by passwordData.

passwordData

A pointer to the buffer that holds the returned password data. Before calling the KCFindGenericPassword function, allocate enough memory for the buffer to hold the data you want to store. Pass NULL if you want to obtain the item reference but not the password data. In this case, you must also pass NULL in the actualLength parameter. On return, a pointer to the returned password data.

actual Length

On return, the actual length of the password data that was retrieved. If the buffer pointed to by the passwordData parameter is smaller than the actual length of the data, the KCFindGenericPassword function returns the result code errKCBufferTooSmall. In this case, your application must allocate a new buffer of sufficient size before calling the KCFindGenericPassword function again.

item

On return, a pointer to a reference to the found item. Pass NULL if you don't want to obtain this reference.

#### Return Value

A result code. See "Keychain Manager Result Codes" (page 85). The result code errKCNoDefaultKeychain indicates that no default keychain was found. The result code errKCItemNotFound indicates that no matching password item was found. The result code errKCBufferTooSmall indicates that your application must allocate a new buffer of sufficient size before calling the function KCFindGenericPassword again.

#### Discussion

The KCFindGenericPassword function finds the first generic password item which matches the attributes you provide. The buffer specified in the passwordData parameter must be large enough to hold the password data, otherwise the function KCFindGenericPassword returns the result code enrKCBufferTooSmall. In this case, your application must allocate a new buffer of sufficient size before calling the function KCFindGenericPassword again. The KCFindGenericPassword function optionally returns a reference to the found item.

The KCFindGenericPassword function automatically calls the function KCUnlock (page 59) to display the Unlock Keychain dialog box if the keychain containing the password is currently locked.

You can also call the function kcfindgenericpassword to find the first generic password matching specified attributes. The kcfindgenericpassword function requires that you pass a pointer to a C string instead of a pointer to a Pascal string for the serverAddress, serverName, volumeName, accountName, and passwordData parameters.

## **Version Notes**

Available beginning with KeychainLib 1.0. In KeychainLib 1.0, the kcfindgenericpassword function provides the same functionality as the function KCFindGenericPassword, except that it accepts C strings rather than Pascal strings as arguments. In KeychainLib 2.0, you should use the KCFindGenericPassword function, since the kcfindgenericpassword function is provided for convenience only and may be removed from the header file at some point in the future.

#### **Availability**

Available in CarbonLib 1.1 and later when KeychainLib 1.0 or later is present. Available in Mac OS X 10.0 and later.

Functions 33

## **Carbon Porting Notes**

Use the SecKeychainFindGenericPassword function in Keychain Services instead.

#### **Declared In**

KeychainCore.h

## kcfindgenericpassword

Not recommended

```
OSStatus kcfindgenericpassword (
   const char *serviceName,
   const char *accountName,
   UInt32 maxLength,
   void *passwordData,
   UInt32 *actualLength,
   KCItemRef *item
);
```

#### Discussion

This function is available for convenience only and may be removed. Use the function KCFindGenericPassword (page 32) instead.

## **Availability**

Available in CarbonLib 1.1 and later when KeychainLib 1.0 or later is present. Available in Mac OS X 10.0 and later.

## **Carbon Porting Notes**

Use the SecKeychainFindGenericPassword function in Keychain Services instead.

#### **Declared In**

KeychainCore.h

## **KCFindInternetPassword**

Finds the first Internet password in the default keychain that matches the specified parameters.

Not recommended

```
OSStatus KCFindInternetPassword (
ConstStringPtr serverName,
ConstStringPtr securityDomain,
ConstStringPtr accountName,
UInt16 port,
OSType protocol,
OSType authType,
UInt32 maxLength,
void *passwordData,
UInt32 *actualLength,
KCItemRef *item
):
```

#### **Parameters**

serverName

A pointer to a Pascal string containing the server name. Pass NULL to match any server name.

securityDomain

A pointer to a Pascal string containing the security domain. Pass NULL to match any domain.

accountName

A pointer to a Pascal string containing the account name. Pass NULL to match any account name.

port

The TCP/IP port number. Pass the constant kAnyPort, described in "Default Internet Port Constant" (page 71), to match any port.

protoco1

The protocol associated with this password. See "Keychain Protocol Type Constants" (page 82) for a description of possible values. Pass the constant kAnyProtocol, described in "Default Internet Protocol And Authentication Type Constants" (page 71), to match any protocol.

authType

The authentication scheme used. See "Authentication Type Constants" (page 67) for a description of possible values. Pass the constant kAnyAuthType, described in "Default Internet Protocol And Authentication Type Constants" (page 71), to match any authentication scheme.

maxLength

The length of the buffer pointed to by passwordData.

passwordData

A pointer to the buffer that holds the returned password data. Before calling the KCFindInternetPassword function, allocate enough memory for the buffer to hold the data you want to store. Pass NULL if you want to obtain the item reference but not the password data. In this case, you must also pass NULL in the actual Length parameter. On return, a pointer to the returned password data.

actualLength

On return, the actual length of the password data that was retrieved. If the buffer pointed to by the passwordData parameter is smaller than the actual length of the data, the KCFindInternetPassword function returns the result code errKCBufferTooSmall. In this case, your application must allocate a new buffer of sufficient size before calling the KCFindInternetPassword function again.

item

On return, a pointer to a reference to the found item. Pass NULL if you don't want to obtain this reference.

35

unctions

#### **Return Value**

A result code. See "Keychain Manager Result Codes" (page 85). The result code errKCNoDefaultKeychain indicates that no default keychain was found. The result code errKCItemNotFound indicates that no matching password item was found. The result code errKCBufferTooSmall indicates that your application must allocate a new buffer of sufficient size before calling the function KCFindInternetPassword again.

#### Discussion

The KCFindInternetPassword function finds the first Internet password item that matches the attributes you provide. The buffer specified in the passwordData parameter must be large enough to hold the password data, otherwise the function KCFindInternetPassword returns the result code errKCBufferTooSmall. In this case, your application must allocate a new buffer of sufficient size before calling the function KCFindInternetPassword function optionally returns a reference to the found item.

The KCFindInternetPassword function automatically calls the function KCUnlock (page 59) to display the Unlock Keychain dialog box if the keychain containing the password is currently locked.

You can also call the function kcfindinternetpassword to find the first Internet password item matching specified attributes. The kcfindinternetpassword function requires that you pass a pointer to a C string instead of a Pascal string for the serverAddress, serverName, volumeName, accountName, and passwordData parameters.

#### **Version Notes**

Available beginning with KeychainLib 1.0. In KeychainLib 1.0, the kcfindinternetpassword function provides the same functionality as the function KCFindInternetPassword, except that it accepts C strings rather than Pascal strings as arguments. In KeychainLib 2.0, you should use the KCFindInternetPassword function, since kcfindinternetpassword is provided for convenience only and may be removed from the header file at some point in the future.

## **Availability**

Available in CarbonLib 1.1 and later when KeychainLib 1.0 or later is present. Available in Mac OS X 10.0 and later.

## **Carbon Porting Notes**

Use the SecKeychainFindInternetPassword function in Keychain Services instead.

## **Declared In**

KeychainCore.h

## kcfindinternetpassword

Not recommended

```
OSStatus kcfindinternetpassword (
const char *serverName,
const char *securityDomain,
const char *accountName,
UInt16 port,
OSType protocol,
OSType authType,
UInt32 maxLength,
void *passwordData,
UInt32 *actualLength,
KCItemRef *item
):
```

#### Discussion

This function is available for convenience only and may be removed. Use the function KCFindInternetPassword (page 34) instead.

## **Availability**

Available in CarbonLib 1.1 and later when KeychainLib 1.0 or later is present. Available in Mac OS X 10.0 and later.

## **Carbon Porting Notes**

Use the SecKeychainFindInternetPassword function in Keychain Services instead.

#### **Declared In**

KeychainCore.h

## KCFindInternetPasswordWithPath

Finds the first Internet password in the default keychain that matches the specified parameters, including path information.

## Not recommended

```
OSStatus KCFindInternetPasswordWithPath (
    ConstStringPtr serverName,
    ConstStringPtr securityDomain,
    ConstStringPtr accountName,
    ConstStringPtr path,
    UInt16 port,
    OSType protocol,
    OSType authType,
    UInt32 maxLength,
    void *passwordData,
    UInt32 *actualLength,
    KCItemRef *item
);
```

#### **Parameters**

serverName

A pointer to a Pascal string containing the server name. Pass  $\mathtt{NULL}$  to match any server name.

securityDomain

A pointer to a Pascal string containing the security domain. Pass NULL to match any domain.

accountName

A pointer to a Pascal string containing the account name. Pass NULL to match any account name.

path

A pointer to a Pascal string containing additional information that specifies a file or directory on the server specified by the serverName parameter. In a typical URL, path information begins directly after the first slash ("/") character following the server name. This parameter is optional.

port

The TCP/IP port number. Pass the constant kAnyPort, described in "Default Internet Port Constant" (page 71), to match any port.

protoco1

The protocol associated with this password. See "Keychain Protocol Type Constants" (page 82) for a description of possible values. Pass the constant kAnyProtocol, described in "Default Internet Protocol And Authentication Type Constants" (page 71), to match any protocol.

authType

The authentication scheme used. See "Authentication Type Constants" (page 67) for a description of possible values. Pass the constant kAnyAuthType, described in "Default Internet Protocol And Authentication Type Constants" (page 71), to match any authentication scheme.

maxLength

The length of the buffer pointed to by passwordData.

passwordData

A pointer to a buffer which will hold the returned password data. Before calling the KCFindInternetPasswordWithPath function, allocate enough memory for the buffer to hold the data you want to store. Pass NULL if you want to obtain the item reference but not the password data. In this case, you must also pass NULL in the actualLength parameter. On return, a pointer to the returned password data.

actual Length

On return, the actual length of the password data that was retrieved. If the buffer pointed to by the passwordData parameter is smaller than the actual length of the data, the function KCFindInternetPasswordWithPath returns the result code errKCBufferTooSmall. In this case, your application must allocate a new buffer of sufficient size before calling the function KCFindInternetPasswordWithPath again.

item

On return, a pointer to a reference to the found item. Pass NULL if you don't want to obtain this reference.

## **Return Value**

A result code. See "Keychain Manager Result Codes" (page 85). The result code errKCNoDefaultKeychain indicates that no default keychain was found. The result code errKCItemNotFound indicates that no matching password item was found. The result code errKCBufferTooSmall indicates that your application must allocate a new buffer of sufficient size before calling the function KCFindInternetPasswordWithPath again.

#### Discussion

The KCFindInternetPasswordWithPath function finds the first Internet password item which matches the attributes you provide, including path information. The buffer specified in the passwordData parameter must be large enough to hold the password data, otherwise the function

KCFindInternetPasswordWithPath returns the result code errKCBufferTooSmall. In this case, your application must allocate a new buffer of sufficient size before calling the

KCFindInternetPasswordWithPath function again. The KCFindInternetPasswordWithPath function optionally returns a reference to the found item.

The KCFindInternetPasswordWithPath function automatically calls the function KCUnlock (page 59) to display the Unlock Keychain dialog box if the keychain containing the password is currently locked.

You can also call the function kcfindinternetpasswordwithpath to find the first Internet password item matching specified attributes. The function kcfindinternetpasswordwithpath requires that you pass a pointer to a C string instead of a pointer to a Pascal string for the serverAddress, serverName, volumeName, accountName, and passwordData parameters.

#### Version Notes

Available beginning with KeychainLib 2.0. In KeychainLib 1.0, the kcfindinternetpassword function provides the same functionality as the function KCFindInternetPassword, except that it accepts C strings rather than Pascal strings as arguments. In KeychainLib 2.0, you should use KCFindInternetPassword, since kcfindinternetpassword is provided for convenience only and may be removed from the header file at some point in the future.

## Availability

Available in CarbonLib 1.1 and later when KeychainLib 2.0 or later is present. Available in Mac OS X 10.0 and later.

## Carbon Porting Notes

Use the SecKeychainFindInternetPassword function in Keychain Services instead.

#### Declared In

KeychainCore.h

## kcfindinternetpasswordwithpath

Not recommended

```
OSStatus kcfindinternetpasswordwithpath (
  const char *serverName,
  const char *securityDomain,
  const char *accountName,
  const char *path,
  UInt16 port,
  OSType protocol,
  OSType authType,
  UInt32 maxLength,
  void *passwordData.
  UInt32 *actualLength,
   KCItemRef *item
);
```

## Discussion

This function is available for convenience only and may be removed. Use the function KCFindInternetPasswordWithPath (page 37) instead.

## Availability

Available in CarbonLib 1.1 and later when KeychainLib 2.0 or later is present. Available in Mac OS X 10.0 and later.

#### **Carbon Porting Notes**

Use the SecKeychainFindInternetPassword function in Keychain Services instead.

#### **Declared In**

KeychainCore.h

## **KCFindNextItem**

Finds the next keychain item matching the previously specified search criteria.

## Not recommended

```
OSStatus KCFindNextItem (
   KCSearchRef search,
   KCItemRef *item
);
```

#### **Parameters**

search

A reference to the previously-specified search criteria. Pass the reference passed back in the searchRef parameter of the function KCFindFirstItem (page 31).

item

On return, a pointer to the next matching keychain item, if any.

#### **Return Value**

A result code. See "Keychain Manager Result Codes" (page 85). The result code errKCNoDefaultKeychain indicates that no default keychain could be found. The result code errKCItemNotFound indicates that no matching keychain item was found. The result code errKCInvalidSearchRef indicates that the specified search reference was invalid.

## Discussion

The KCFindNextItem function finds the next keychain item matching the search criteria previously specified by a call to the function KCFindFirstItem (page 31). The KCFindNextItem function returns a reference to the matching item, if any. The KCFindNextItem function automatically calls the function KCUnlock (page 59) to display the Unlock Keychain dialog box if the keychain containing the item you are searching for is currently locked.

#### **Special Considerations**

When you are completely finished with a search, you should use the functions KCReleaseItem (page 52) and KCReleaseSearch (page 54) to release the keychain item and search criteria reference.

### **Version Notes**

Available beginning with KeychainLib 1.0.

#### Availability

Available in CarbonLib 1.1 and later when KeychainLib 1.0 or later is present.

Available in Mac OS X 10.0 and later.

## **Carbon Porting Notes**

Use the SecKeychainSearchCopyNext function in Keychain Services instead.

## **Declared In**

## KCFindX509Certificates

Finds the certificates in a keychain that match specified search criteria.

#### Unsupported

```
OSStatus KCFindX509Certificates (
    KCRef keychain,
    CFStringRef name,
    CFStringRef emailAddress,
    KCCertSearchOptions options,
    CFMutableArrayRef *certificateItems
);
```

## **Parameters**

keychain

A reference to the keychain you want to search. If the keychain is locked, the Unlock Keychain dialog box is automatically displayed.

name

A pointer to a C string containing the certificate owner's common name.

email Address

A pointer to a C string containing the certificate owner's email address.

options

The search criteria you wish to use. See "Certificate Search Options" (page 68) for a description of this mask.

certificateItems

On return, a pointer to a list of the matching certificates. Pass NULL if you don't want to obtain these references.

## Return Value

A result code. See "Keychain Manager Result Codes" (page 85). The result code errKCNoDefaultKeychain indicates that a default keychain was not found. The result code errKCBufferTooSmall indicates that the certificate data was too large for the supplied buffer. In this case, you should allocate a new buffer of sufficient size before calling KCFindX509Certificates again. The result code errKCItemNotFound indicates that no matching certificate was found.

#### **Version Notes**

Available beginning with KeychainLib 2.0.

## **Carbon Porting Notes**

This function is obsolete. There is currently no replacement.

#### Declared In

KeychainHI.h

## **KCGetAttribute**

Determines keychain item data using a keychain item attribute structure.

Not recommended

Functions

41

```
OSStatus KCGetAttribute (
    KCItemRef item,
    KCAttribute *attr,
    UInt32 *actualLength
);
```

#### **Parameters**

item

A reference to the keychain item whose attribute data you wish to determine.

attr

A pointer to a structure of type KCAttribute (page 63). Before calling the KCGetAttribute function, fill in the tag, length, and data fields (the data field should contain a pointer to a buffer of sufficient length for the type of data to be returned). On return, the KCGetAttribute function passes back the requested data in the data field.

actual Length

On return, a pointer to the actual length of the attribute data. This may be more than the length you allocated in the length field of the attribute structure.

#### **Return Value**

A result code. See "Keychain Manager Result Codes" (page 85). The result code errKCInvalidItemRef indicates that the specified keychain item reference was invalid. The result code errKCNoSuchAttr indicates that you tried to set an attribute which is undefined for this item class. The result code errKCBufferTooSmall indicates that your application must allocate a new buffer of sufficient size before calling KCGetAttribute again.

#### Discussion

You can call the function KCGetAttribute or the function KCGetData (page 43) to obtain keychain item data. The difference between the functions is that the function KCGetData (page 43) requires that you pass the length of the data and a pointer to that data as separate parameters rather than fields in a keychain item attribute structure.

If the keychain that contains the item is locked, before calling the KCGetAttribute function you should call the function KCUnlock (page 59) to prompt the user to unlock the keychain.

## You can determine any of the standard item attributes identified by the following tag constants:

kClassKCItemAttr, kCreationDateKCItemAttr, kModDateKCItemAttr, kDescriptionKCItemAttr, kCommentKCItemAttr, kLabelKCItemAttr, kCreatorKCItemAttr, kScriptCodeKCItemAttr, and kCustomIconKCItemAttr. There is additional data you can determine, depending upon the type of keychain item whose data you wish to obtain. See "Keychain Item Attribute Tag Constants" (page 75) for more information.

#### **Version Notes**

Available beginning with KeychainLib 1.0.

#### **Availability**

Available in CarbonLib 1.1 and later when KeychainLib 1.0 or later is present. Available in Mac OS X 10.0 and later.

#### **Carbon Porting Notes**

Use the SecKeychainItemCopyAttributesAndData function in Keychain Services instead.

#### Declared In

## **KCGetData**

Determines keychain item data.

#### Not recommended

```
OSStatus KCGetData (
   KCItemRef item,
  UInt32 maxLength,
  void *data,
  UInt32 *actualLength
);
```

## **Parameters**

item

A reference to the keychain item whose data you wish to determine.

maxLength

The length of the data buffer pointed to by the data parameter.

data

A pointer to the buffer that holds the returned data. Before calling the KCGetData function, allocate enough memory for the buffer to hold the data you want to store. On return, a pointer to the attribute data you requested.

```
actual Length
```

On return, a pointer to the actual length of the data being retrieved. If the buffer pointed to by the data parameter is smaller than the actual length of the data, the KCGetData function returns the result code errKCBufferTooSmall. In this case, your application must allocate a new buffer of sufficient size before calling KCGetData again.

## Return Value

A result code. See "Keychain Manager Result Codes" (page 85). The result code errKCInvalidItemRef indicates that the specified keychain item reference was invalid. The result code enrKCBufferTooSmall indicates that your application must allocate a new buffer of sufficient size before calling KCGetData again. The result code enrKCDataNotModifiable indicates that the data is not available for this item.

#### Discussion

You can call the function KCGetData or the function KCGetAttribute (page 41) to obtain keychain item data. The difference between the functions is that the function KCGetAttribute (page 41) requires that you pass the length of the data and a pointer to that data as fields in a keychain item attribute structure rather than as separate parameters.

If the keychain that contains the item is locked, before calling the function KCGetData you should call the function KCUnlock (page 59) to prompt the user to unlock the keychain. You cannot call the KCGetData function for a private key.

You can determine any of the standard item attributes identified by the following tag constants:

kClassKCItemAttr,kCreationDateKCItemAttr,kModDateKCItemAttr,kDescriptionKCItemAttr, kCommentKCItemAttr, kLabelKCItemAttr, kCreatorKCItemAttr, kScriptCodeKCItemAttr, andkCustomIconKCItemAttr. There is additional data you can determine, depending upon the type of keychain item whose data you wish to obtain. See "Keychain Item Attribute Tag Constants" (page 75) for more information.

#### **Version Notes**

Available beginning with KeychainLib 1.0.

## **Availability**

Available in CarbonLib 1.1 and later when KeychainLib 1.0 or later is present.

Available in Mac OS X 10.0 and later.

## **Carbon Porting Notes**

Use the SecKeychainItemCopyContent function in Keychain Services instead.

#### **Declared In**

KeychainCore.h

## **KCGetDefaultKeychain**

Obtains the default keychain.

#### Not recommended

```
OSStatus KCGetDefaultKeychain (
    KCRef *keychain
):
```

#### **Parameters**

keychain

On return, a pointer to default keychain reference.

#### Return Value

A result code. See "Keychain Manager Result Codes" (page 85). The result code errKCNoDefaultKeychain indicates that there is no default keychain.

## Discussion

You can determine the name of the default keychain by passing the returned keychain reference to the function KCGetKeychainName (page 47).

#### **Version Notes**

Available beginning with KeychainLib 2.0.

#### **Availability**

Available in CarbonLib 1.1 and later when KeychainLib 2.0 or later is present.

Available in Mac OS X 10.0 and later.

## **Carbon Porting Notes**

Use the SecKeychainCopyDefault function in Keychain Services instead.

## **Declared In**

KeychainCore.h

## KCGetIndKeychain

Obtains the reference to an indexed keychain.

Not recommended

```
OSStatus KCGetIndKeychain (
  UInt16 index,
   KCRef *keychain
);
```

#### **Parameters**

index

An index of the list of available keychains. Pass a value between 1 and the number returned by the function KCCountKeychains (page 25).

keychain

On return, pointer to the keychain reference corresponding to the index in the index parameter.

#### **Return Value**

A result code. See "Keychain Manager Result Codes" (page 85). The result code enrkCNoSuchKeychain indicates that the index value is out of range.

#### Discussion

To guarantee correct operation, you should call the function KCCountKeychains (page 25) once before calling KCGetIndKeychain.

## **Special Considerations**

The memory that the keychain reference occupies must be released by calling the function KCReleaseKeychain (page 53) when you are finished with it.

#### **Version Notes**

Available beginning with KeychainLib 1.0.

#### Availability

Available in CarbonLib 1.1 and later when KeychainLib 1.0 or later is present.

Available in Mac OS X 10.0 and later.

## **Carbon Porting Notes**

Use the SecKeychainCopySearchList function in Keychain Services followed by a call to CFArrayGetValueAtIndex instead.

## Declared In

KeychainCore.h

## **KCGetKeychain**

Determines the location of a password or other keychain item.

#### Not recommended

```
OSStatus KCGetKevchain (
   KCItemRef item.
   KCRef *keychain
):
```

#### **Parameters**

item

A reference to the keychain item whose keychain location you wish to determine. If you pass a reference to a keychain item whose keychain is locked, the KCGetKeychain function returns the result code errKCInvalidItemRef.

keychain

On return, a pointer to the keychain containing the specified item.

#### **Return Value**

A result code. See "Keychain Manager Result Codes" (page 85). The result code errKCInvalidItemRef indicates that the keychain item reference was invalid.

#### Discussion

The KCGetKeychain function determines the location of a keychain item in an unlocked keychain. It does not search locked keychains. Calling the KCGetKeychain function displays the Unlock Keychain dialog box if the keychain containing the item is currently locked.

## **Special Considerations**

The keychain reference returned by KCGetKeychain should be released by calling the function KCReleaseItem (page 52).

#### **Version Notes**

Available beginning with KeychainLib 1.0.

## **Availability**

Available in CarbonLib 1.1 and later when KeychainLib 1.0 or later is present.

Available in Mac OS X 10.0 and later.

## **Carbon Porting Notes**

Use the SecKeychainItemCopyKeychain function in Keychain Services instead.

#### **Declared In**

KeychainCore.h

## **KCGetKeychainManagerVersion**

Determines the version of the Keychain Manager installed on the user's system.

#### Not Recommended

```
OSStatus KCGetKeychainManagerVersion (
    UInt32 *returnVers
):
```

## **Parameters**

returnVers

On return, a pointer to the version number of the Keychain Manager installed on the current system.

#### **Return Value**

A result code. See "Keychain Manager Result Codes" (page 85).

## Discussion

Your application can call the KCGetKeychainManagerVersion function to find out which version of the Keychain Manager is installed on the user's system.

## **Version Notes**

Available beginning with KeychainLib 1.0.

## **Availability**

Available in CarbonLib 1.1 and later when KeychainLib 1.0 or later is present.

Available in Mac OS X 10.0 and later.

## **Carbon Porting Notes**

Use the SecKeychainGetVersion function in Keychain Services instead.

#### **Declared In**

KeychainCore.h

## **KCGetKeychainName**

Determines the name of a keychain.

#### Not recommended

```
OSStatus KCGetKeychainName (
   KCRef keychain,
   StringPtr keychainName
);
```

#### **Parameters**

keychain

A reference to the keychain whose name you wish to obtain.

keychainName

A pointer to a Pascal string. On return, this string contains the name of the keychain.

## **Return Value**

A result code. See "Keychain Manager Result Codes" (page 85). The result code enrKCInvalidKeychain indicates that the keychain is invalid.

## Discussion

You can also call the function <code>kcgetkeychainname</code> to obtain the name of a keychain. <code>kcgetkeychainname</code> requires that you pass a pointer to a C string instead of a pointer to a Pascal string in the keychainName parameter.

#### **Version Notes**

Available beginning with KeychainLib 2.0.

## **Availability**

Available in CarbonLib 1.1 and later when KeychainLib 2.0 or later is present.

Available in Mac OS X 10.0 and later.

## **Carbon Porting Notes**

Use the SecKeychainGetPath function in Keychain Services instead.

## **Declared In**

KeychainCore.h

## kcgetkeychainname

Not recommended

```
OSStatus kcgetkeychainname (
   KCRef keychain,
   char *keychainName
);
```

### Discussion

This function is available for convenience only and may be removed. Use the function KCGetKeychainName (page 47) instead.

### Availability

Available in CarbonLib 1.1 and later when KeychainLib 2.0 or later is present. Available in Mac OS X 10.0 and later.

## **Carbon Porting Notes**

Use the SecKeychainGetPath function in Keychain Services instead.

#### **Declared In**

KeychainCore.h

#### **KCGetStatus**

Determines the permissions that are set in a keychain.

#### Not recommended

```
OSStatus KCGetStatus (
    KCRef keychain,
    UInt32 *keychainStatus);
```

### **Parameters**

keychain

A pointer to the keychain reference whose permissions you wish to determine. Pass NULL to obtain the status of the default keychain.

keychainStatus

On return, a pointer to a bitmask that you can test to determine the permissions that are set in a keychain. See "Keychain Status Constants" (page 84) for a description of this mask.

### **Return Value**

A result code. See "Keychain Manager Result Codes" (page 85). The result code errKCNoSuchKeychain indicates that the specified keychain could not be found. The result code errKCInvalidKeychain indicates that the specified keychain is invalid.

## **Version Notes**

Available beginning with KeychainLib 1.0.

## **Availability**

Available in CarbonLib 1.1 and later when KeychainLib 1.0 or later is present.

Available in Mac OS X 10.0 and later.

#### **Carbon Porting Notes**

Use the SecKeychainGetStatus function in Keychain Services instead.

#### **Declared In**

KeychainCore.h

## **KCIsInteractionAllowed**

Indicates whether Keychain Manager functions that display a user interaction will do so.

## Not recommended

```
Boolean KCIsInteractionAllowed (
    void
):
```

#### **Parameters**

#### **Return Value**

A Boolean value indicating whether user interaction is permitted. If true, user interaction is allowed, and Keychain Manager functions that display a user interface can do so as appropriate.

#### **Version Notes**

Available beginning with KeychainLib 2.0.

#### **Availability**

Available in CarbonLib 1.1 and later when KeychainLib 2.0 or later is present.

Available in Mac OS X 10.0 and later.

### **Carbon Porting Notes**

Use the SecKeychainGetUserInteractionAllowed function in Keychain Services instead.

### **Declared In**

KeychainCore.h

## **KCLock**

Locks a keychain.

## Not recommended

```
OSStatus KCLock (
    KCRef keychain
):
```

## **Parameters**

keychain

A reference to the keychain to lock. Pass NULL to lock all unlocked keychains.

#### Return Value

A result code. See "Keychain Manager Result Codes" (page 85). The result code errKCNoSuchKeychain indicates that specified keychain could not be found. The result code errKCInvalidKeychain indicates that the specified keychain is invalid.

#### Discussion

Your application should not call the KCLock function unless you are responding to a user's request to lock a keychain. In general, you should leave the keychain unlocked so that the user does not have to unlock it again in another application.

49

Functions

#### **Version Notes**

The function KCLock replaces the function KCLockKeychain, which was available in KeychainLib 1.0.

## **Availability**

Available in CarbonLib 1.1 and later when KeychainLib 1.0 or later is present.

Available in Mac OS X 10.0 and later.

## **Carbon Porting Notes**

Use the SecKeychainLock function in Keychain Services instead.

#### **Declared In**

KeychainCore.h

## **KCMakeAliasFromKCRef**

Creates an alias to a keychain reference.

#### Not Recommended

```
OSStatus KCMakeAliasFromKCRef (
   KCRef keychain,
   AliasHandle *keychainAlias
):
```

#### **Parameters**

keychain

A reference to the keychain for which you want to create an alias.

keychainAlias

On return, a pointer to an alias handle to the file referred to by the keychain reference.

#### **Return Value**

A result code. See "Keychain Manager Result Codes" (page 85).

## Discussion

You may wish to call the KCMakeAliasFromKCRef function to determine the location of a keychain.

#### **Special Considerations**

When you are finished with a keychain, you should call the function KCReleaseKeychain (page 53) to deallocate its memory. You should not use the keychain after its memory has been deallocated.

#### Version Notes

Available beginning with KeychainLib 2.0.

## **Availability**

Available in CarbonLib 1.1 and later when KeychainLib 2.0 or later is present.

Available in Mac OS X 10.0 and later.

## **Carbon Porting Notes**

Use the SecKeychainGetPath function in Keychain Services followed by calls to the function FSPathMakeRef and FSNewAlias instead.

## **Declared In**

## **KCMakeKCRefFromAlias**

Creates a keychain reference from a keychain alias.

#### Not Recommended

```
OSStatus KCMakeKCRefFromAlias (
   AliasHandle keychainAlias,
   KCRef *keychain
);
```

#### **Parameters**

keychainAlias

A handle to an alias record of the keychain file. Since the keychain is a file, an alias can be made to the keychain file.

keychain

On return, a pointer to a reference to the keychain specified by the alias in the keychainAlias parameter.

#### Return Value

A result code. See "Keychain Manager Result Codes" (page 85).

## **Special Considerations**

When you are finished with a keychain, you should call the function KCReleaseKeychain (page 53) to deallocate its memory. You should not use the keychain after its memory has been deallocated.

#### **Version Notes**

Available beginning with KeychainLib 2.0.

## **Availability**

Available in CarbonLib 1.1 and later when KeychainLib 2.0 or later is present.

Available in Mac OS X 10.0 and later.

#### **Carbon Porting Notes**

Use the SecKeychainOpen function in Keychain Services instead. If the keychain doesn't exist, use the SecKeychainCreate function in Keychain Services.

### **Declared In**

KeychainCore.h

## **KCNewItem**

Creates a reference to a keychain item.

Not recommended

```
OSStatus KCNewItem (
   KCItemClass itemClass,
   OSType itemCreator,
   UInt32 length,
   const void *data,
   KCItemRef *item
);
```

#### **Parameters**

itemClass

The type of keychain item that you wish to create. See "Keychain Item Type Constants" (page 81) for a description of possible values and a description of the KCItemClass data type.

itemCreator

The creator code of the application that owns this item.

length

The length of the data to be stored in this item.

data

A pointer to a buffer containing the data to be stored in this item. Before calling KCNewItem, allocate enough memory for the buffer to hold the data you want to store.

item

On return, a pointer to a reference to the newly-created item.

## **Return Value**

A result code. See "Keychain Manager Result Codes" (page 85). The Memory Manager result code memFullErr indicates that you did not allocate enough memory in the current heap to create the item.

### Discussion

After calling the KCNewItem function, you should call the function KCAddItem (page 22) if you wish to permanently store a password or other keychain item. Note that a copy of the data buffer pointed to by the data parameter is stored in the newly-created item.

## **Special Considerations**

When you are done with a keychain item, you should call the function KCReleaseItem (page 52) to release its memory. You should not use the item after its memory has been deallocated.

## **Version Notes**

Available beginning with KeychainLib 1.0.

#### Availability

Available in CarbonLib 1.1 and later when KeychainLib 1.0 or later is present.

Available in Mac OS X 10.0 and later.

## **Carbon Porting Notes**

Use the SecKeychainItemCreateFromContent function in Keychain Services instead.

#### **Declared In**

KeychainCore.h

#### KCReleaseItem

Disposes of the memory occupied by a keychain item reference.

#### Not recommended

```
OSStatus KCReleaseItem (
    KCItemRef *item
);
```

#### **Parameters**

item

A pointer to a keychain item reference. Pass the keychain item reference whose memory you want to release. On return, the reference is set to NULL and should not be used again.

#### Return Value

A result code. See "Keychain Manager Result Codes" (page 85).

### Discussion

You should call the KCReleaseItem function to release the memory occupied by a keychain item reference when you are finished with it.

## **Version Notes**

Available beginning with KeychainLib 1.0

#### **Availability**

Available in CarbonLib 1.1 and later when KeychainLib 1.0 or later is present.

Available in Mac OS X 10.0 and later.

## **Carbon Porting Notes**

Use the CFRelease function instead.

## **Declared In**

KeychainCore.h

## **KCReleaseKeychain**

Disposes of the memory associated with a keychain reference.

#### Not recommended

```
OSStatus KCReleaseKeychain (
    KCRef *keychain
);
```

### **Parameters**

keychain

A pointer to a keychain reference. Pass the keychain reference whose memory you want to release. On return, the reference is set to NULL and should not be used again.

## **Return Value**

A result code. See "Keychain Manager Result Codes" (page 85).

#### Discussion

You should call the KCReleaseKeychain function to release the memory occupied by a keychain reference when you are finished with it. You should not use the reference after it has been released.

#### **Version Notes**

Available beginning with KeychainLib 2.0.

## **Availability**

Available in CarbonLib 1.1 and later when KeychainLib 2.0 or later is present.

Available in Mac OS X 10.0 and later.

## **Carbon Porting Notes**

Use the CFRelease function instead.

## **Declared In**

KeychainCore.h

## **KCReleaseSearch**

Disposes of the memory occupied by a search criteria reference.

#### Not recommended

```
OSStatus KCReleaseSearch (
   KCSearchRef *search
);
```

#### **Parameters**

search

A pointer to a search criteria reference. Pass the search criteria reference whose memory you want to release. On return, the reference is set to <code>NULL</code> and should not be used again.

#### **Return Value**

A result code. See "Keychain Manager Result Codes" (page 85). The result code enrKCInvalidSearchRef indicates that the specified search reference was invalid.

## Discussion

You should call the KCReleaseSearch function to release the memory occupied by a search criteria reference when you are completely finished with a search performed by calling the functions KCFindFirstItem (page 31) or KCFindNextItem (page 40).

## **Version Notes**

Available beginning with KeychainLib 1.0

#### Availability

Available in CarbonLib 1.1 and later when KeychainLib 1.0 or later is present.

Available in Mac OS X 10.0 and later.

## **Carbon Porting Notes**

Use the CFRelease function instead.

## **Declared In**

KeychainCore.h

## KCRemoveCallback

Unregisters your keychain event callback function.

Not recommended

```
OSStatus KCRemoveCallback (
   KCCallbackUPP callbackProc
);
```

#### **Parameters**

callbackProc

A Universal Procedure Pointer (UPP) to your keychain event callback function that was previously registered with the function KCAddCallback (page 15).

#### **Return Value**

A result code. See "Keychain Manager Result Codes" (page 85). The result code errKCInvalidCallback indicates that the callback function was not previously registered.

#### Discussion

After you pass a UPP to your keychain event callback function to the KCRemoveCallback function, it will no longer be called by the Keychain Manager.

## **Special Considerations**

After calling KCRemoveCallback, you should call the function DisposeKCCallbackUPP (page 11) to dispose of the UPP to your callback function.

#### Version Notes

Available beginning with KeychainLib 1.0.

## Availability

Available in CarbonLib 1.1 and later when KeychainLib 1.0 or later is present.

Available in Mac OS X 10.0 and later.

## **Carbon Porting Notes**

Use the SecKeychainRemoveCalllback function in Keychain Services instead.

## **Declared In**

KeychainCore.h

## **KCSetAttribute**

Sets or edits keychain item data using a keychain item attribute structure.

### Not recommended

```
OSStatus KCSetAttribute (
   KCItemRef item.
   KCAttribute *attr
);
```

#### **Parameters**

item

A reference to the keychain item whose data you wish to set or edit.

attr

A pointer to a structure of type KCAttribute (page 63) containing keychain item data you want to set. Before calling the function KCSetAttribute, fill in the tag, length, and data fields of this structure with the tag identifying the attribute you wish to modify or set, the length of the attribute data you wish to set, and a pointer to that data, respectively.

#### **Return Value**

A result code. See "Keychain Manager Result Codes" (page 85). The result code errKCInvalidItemRef indicates that the keychain item reference was invalid. The result code errKCNoSuchAttr indicates that the item attribute you wish to set is undefined for the specified item. The result code errKCDataTooLarge indicates that more data was supplied than is allowed for this attribute.

#### Discussion

You can call the KCSetAttribute function or the function KCSetData (page 56) to set or modify keychain item data. The difference between the functions is that the KCSetData (page 56) function requires that you pass the length of the data and a pointer to that data as separate parameters rather than fields in a keychain item attribute structure.

If the keychain that contains the item is locked, before calling the KCSetAttribute function you should call the function KCUnlock (page 59) to prompt the user to unlock the keychain. The keychain must permit read/write access in order to modify keychain item data.

## You can only set or modify standard item attributes identified by the tag constants

kDescriptionKCItemAttr, kCommentKCItemAttr, kLabelKCItemAttr, kCreatorKCItemAttr, kTypeKCItemAttr, and kCustomIconKCItemAttr. In addition, each class of keychain item has attributes specific to that class which may be set or modified. See "Keychain Item Attribute Tag Constants" (page 75) for more information.

#### **Version Notes**

Available beginning with KeychainLib 1.0.

## **Availability**

Available in CarbonLib 1.1 and later when KeychainLib 1.0 or later is present.

Available in Mac OS X 10.0 and later.

### **Carbon Porting Notes**

Use the SecKeychainItemModifyAttributesAndData function in Keychain Services instead.

#### **Declared In**

KeychainCore.h

## **KCSetData**

Sets or edits keychain item data.

## Not recommended

```
OSStatus KCSetData (
    KCItemRef item,
    UInt32 length,
    const void *data
);
```

## **Parameters**

item

A reference to the keychain item whose data you wish to set.

length

The length of the data buffer pointed to by the data parameter.

data

A pointer to a buffer containing the data to be stored in this item. Before calling the KCSetData function, allocate enough memory for the buffer to hold the data you want to store.

#### Return Value

A result code. See "Keychain Manager Result Codes" (page 85). The result code errKCInvalidItemRef indicates that the specified keychain item reference was invalid. The result code errKCDataTooLarge indicates that the data was too large for the supplied buffer. The result code errKCDataNotModifiable indicates that the data cannot be set for this item.

#### Discussion

You can call the function KCSetData or the function KCSetAttribute (page 55) to set or modify keychain item data. The difference between the functions is that the function KCSetAttribute (page 55) requires that you pass the length of the data buffer as a field in a keychain item attribute structure rather than as a separate parameter.

If the keychain that contains the item is locked, before calling the KCSetData function you should call the function KCUnlock (page 59) to prompt the user to unlock the keychain. The keychain must permit read/write access in order to modify keychain item data.

You can set or edit any of the standard item attributes identified by the following tag constants: kDescriptionKCItemAttr, kCommentKCItemAttr, kLabelKCItemAttr, kCreatorKCItemAttr, kTypeKCItemAttr, and kCustomIconKCItemAttr. There is additional data you can set, depending upon the type of keychain item whose data you are manipulating. See "Keychain Item Attribute Tag Constants" (page 75) for more information.

#### **Version Notes**

Available beginning with KeychainLib 1.0.

## **Availability**

Available in CarbonLib 1.1 and later when KeychainLib 1.0 or later is present. Available in Mac OS X 10.0 and later.

## **Carbon Porting Notes**

Use the SecKeychainItemModifyContent function in Keychain Services instead.

## **Declared In**

KeychainCore.h

## **KCSetDefaultKeychain**

Sets the default keychain.

#### Not recommended

```
OSStatus KCSetDefaultKeychain (
    KCRef keychain
):
```

### **Parameters**

keychain

A reference to the keychain you wish to make the default.

Functions

#### Return Value

A result code. See "Keychain Manager Result Codes" (page 85). The result code errKCNoSuchKeychain indicates that the specified keychain could not be found. The result code errKCInvalidKeychain indicates that the specified keychain is invalid.

#### Discussion

In most cases, your application should not need to set the default keychain, because this is a choice normally made by the user. You should call the KCSetDefaultKeychain function to change where a password or other keychain items are added.

The KCSetDefaultKeychain function sets the default keychain regardless of whether the keychain is currently locked.

#### **Version Notes**

Available beginning with KeychainLib 2.0.

### **Availability**

Available in CarbonLib 1.1 and later when KeychainLib 2.0 or later is present. Available in Mac OS X 10.0 and later.

## **Carbon Porting Notes**

Use the SecKeychainSetDefault function in Keychain Services instead.

## Declared In

KeychainCore.h

#### KCSetInteractionAllowed

Enables or disables Keychain Manager functions that display a user interface.

#### Not recommended

```
OSStatus KCSetInteractionAllowed (
    Boolean state
):
```

## **Parameters**

state

A flag that indicates whether the Keychain Manager will display a user interface. If you pass true, user interaction is allowed. This is the default value. If false, Keychain Manager functions that normally display a user interface will instead return an error.

## **Return Value**

A result code. See "Keychain Manager Result Codes" (page 85).

#### Discussion

The KCSetInteractionAllowed function enables you to control whether the functions KCLock (page 49), KCUnlock (page 59), and KCChangeSettings (page 23) display a user interface. Note that failure to re-enable user interaction will affect other clients of the Keychain Manager. By default, user interaction is permitted.

## **Version Notes**

Available beginning with KeychainLib 2.0.

## **Availability**

Available in CarbonLib 1.1 and later when KeychainLib 2.0 or later is present. Available in Mac OS X 10.0 and later.

#### **Carbon Porting Notes**

Use the SecKeychainSetUserInteractionAllowed function in Keychain Services instead.

#### **Declared In**

KeychainCore.h

## **KCUnlock**

Displays a dialog box that prompts the user for a password before unlocking a keychain.

#### Not recommended

```
OSStatus KCUnlock (
   KCRef keychain,
   StringPtr password
):
```

#### **Parameters**

keychain

A reference to the keychain to unlock. Pass NULL to specify the default keychain. If you pass NULL and the default keychain is currently locked, the keychain will appear as the default choice. If you pass a locked keychain, the function KCUnlock displays the Unlock Keychain dialog box and the keychain appears as the chosen menu item in the keychain popup menu. If the default keychain is currently unlocked, the Unlock Keychain dialog box is not displayed and the KCUnlock function returns no Err.

password

A pointer to a Pascal string representing the password string for this keychain. Pass NULL if the user password is unknown. In this case, The KCUnlock function displays the Unlock Keychain dialog box, and the authentication user interface associated with the keychain about to be unlocked. If you specify an invalid password, you will not be able to unlock the keychain with a specified password until the machine is rebooted. In this case, the KCUnlock function returns errKCInteractionRequired.

### **Return Value**

A result code. See "Keychain Manager Result Codes" (page 85). The result code noErr does not guarantee that the specified keychain is unlocked, because the user can select any available keychain and unlock it. The result code userCanceledErr indicates that the user pressed the Cancel button in the Unlock Keychain dialog box. The result code errKCAuthFailed indicates that authentication failed because of too many unsuccessful retries. The result code errKCInteractionRequired indicates that user interaction is required to unlock the keychain. In this case, you will not be able to unlock the keychain with that password until the machine is rebooted.

#### Discussion

In most cases, your application does not need to call the KCUnlock function directly, since most Keychain Manager functions that require an unlocked keychain call KCUnlock automatically. If your application needs to verify that a keychain is unlocked, call the function KCGetStatus (page 48).

You can also call the function kcunlock to display a user interface prompting the user to unlock a keychain. The kcunlock function requires that you pass a pointer to a C string instead of a pointer to a Pascal string in the password parameter.

Functions 59

## **Special Considerations**

It is recommended that the KCUnlock function not be explicitly called by applications. Most functions that require an unlocked keychain call the KCUnlock function for you.

The memory that the keychain reference occupies must be released by calling the function KCReleaseKeychain (page 53) when you are finished with it.

#### **Version Notes**

The KCUnlock function replaces the function KCUnlockKeychain, which was available in KeychainLib 1.0.

### **Availability**

Available in CarbonLib 1.1 and later when KeychainLib 1.0 or later is present.

Available in Mac OS X 10.0 and later.

## **Carbon Porting Notes**

Use the SecKeychainUnlock function in Keychain Services instead.

#### Declared In

KeychainHI.h

## kcunlock

## Not recommended

```
OSStatus kcunlock (
   KCRef keychain,
   const char *password
);
```

#### Discussion

This function is available for convenience only and may be removed. Use the function KCUnlock (page 59) instead.

## **Availability**

Available in CarbonLib 1.1 and later when KeychainLib 1.0 or later is present.

Available in Mac OS X 10.0 and later.

## **Carbon Porting Notes**

Use the SecKeychainUnlock function in Keychain Services instead.

## **Declared In**

KeychainHI.h

## **KCUpdateItem**

Updates a password or other keychain item.

Not recommended

```
OSStatus KCUpdateItem (
    KCItemRef item
);
```

#### **Parameters**

item

A reference to the keychain item whose data you wish to update. If you pass an item that has not been previously added to the keychain, the KCUpdateItem function does nothing and returns noErr.

#### **Return Value**

A result code. See "Keychain Manager Result Codes" (page 85). The result code errKCNoDefaultKeychain indicates that no default keychain could be found. The result code errKCInvalidItemRef indicates that the specified keychain item reference was invalid.

#### Discussion

You can use the KCUpdateItem function to update a password or other keychain item in a keychain's permanent data store after changing its data. The function KCUpdateItem automatically calls the function KCUplock (page 59) to display the Unlock Keychain dialog box if the keychain containing the item is currently locked.

## **Version Notes**

Available beginning with KeychainLib 1.0.

### **Availability**

Available in CarbonLib 1.1 and later when KeychainLib 1.0 or later is present. Available in Mac OS X 10.0 and later.

## **Carbon Porting Notes**

Use the SecKeychainItemModifyContent function in Keychain Services instead.

## **Declared In**

KeychainCore.h

#### NewKCCallbackUPP

Creates a UPP to your keychain event callback.

## Not recommended

```
KCCallbackUPP NewKCCallbackUPP (
    KCCallbackProcPtr userRoutine
);
```

## **Parameters**

userRoutine

A pointer to your keychain event callback function. For information on how to create a keychain event callback, see KCCallbackProcPtr (page 62).

61

## **Return Value**

A UPP to your callback function. You can register your callback function by passing this UPP in the callbackProc parameter of the function KCAddCallback (page 15). See the description of the KCCallbackUPP data type.

Functions

#### Discussion

The NewKCCallbackUPP function creates a pointer to your keychain event callback function. You pass a pointer to your callback function in the callbackProc parameter of the function KCAddCallback (page 15) if you want your application to receive data transfer events.

## **Special Considerations**

When you are finished with a UPP to your keychain event callback function, you should dispose of it by calling the function <code>DisposeKCCallbackUPP</code> (page 11).

## **Availability**

Available in CarbonLib 1.1 and later. Available in Mac OS X 10.0 and later.

### **Carbon Porting Notes**

There is no replacement function available.

### **Declared In**

KeychainCore.h

# **Callbacks**

## **KCCallbackProcPtr**

Defines a pointer to your keychain event callback that handles user keychain access events.

If you name your function MyKCCallbackProc, you would declare it like this:

## **Parameters**

keychainEvent

The keychain event that your application wishes to be notified of. See "Keychain Events Constants" (page 71) for a description of possible values. The type of event that can trigger your callback depends on the bitmask you passed in the eventMask parameter of the function KCAddCallback (page 15). For more information, see the discussion.

info

A pointer to a structure of type KCCallbackInfo (page 65). On return, the structure contains information about the keychain event that occurred. The Keychain Manager passes this information to your callback function via the info parameter of the function InvokeKCCallbackUPP (page 11).

userContext

A pointer to application-defined storage that your application previously passed to the function KCAddCallback (page 15). You can use this value to perform operations such as tracking which instance of a function is operating.

#### **Return Value**

A result code. See "Keychain Manager Result Codes" (page 85). Your keychain event callback function should process the keychain event and return noErr.

## Discussion

Your keychain event callback function handles those keychain events that you indicate. In order to be notified of these events, you must pass a UPP to your notification callback function in the callbackProc parameter of KCAddCallback (page 15). You indicate the type of data transfer events you want to receive via a bitmask in the eventMask parameter. When you no longer wish to receive notification of keychain events, you should call the function KCRemoveCallback (page 54) to dispose of the UPP to your keychain event callback function.

## **Carbon Porting Notes**

Use the SecKeychainCalllback function in Keychain Services instead.

### **Availability**

Available in Mac OS X v10.0 and later.

#### **Declared In**

KeychainCore.h

# **Data Types**

## AFPServerSignature

Represents a 16-byte Apple File Protocol server signature block.

typedef UInt8 AFPServerSignature[16];

#### Discussion

The AFPServerSignature type represents a 16-byte Apple File Protocol server signature block. You can pass a value of this type in the serverSignature parameter of the functions KCAddAppleSharePassword (page 12) and KCFindAppleSharePassword (page 28) to represent an Apple File Protocol server signature. You can use a value of this type with the keychain item attribute constant kSignatureKCItemAttr to specify an Apple File Protocol server signature.

## Availability

Available in Mac OS X v10.0 and later.

#### **Declared In**

KeychainCore.h

## **KCAttribute**

Contains information about a keychain item attribute.

Data Types

63

typedef SecKeychainAttribute KCAttribute;

#### Discussion

The KCAttribute type represents a structure containing information about the attribute of a keychain item. It contains a tag that identifies a particular keychain item attribute value, the length of the attribute value, and a pointer to the attribute value. You can modify attribute data for a keychain item attribute by passing a pointer to this structure in the attr parameter of the function KCSetAttribute (page 55). The function KCGetAttribute (page 41) passes back a pointer to this structure in the attr parameter.

#### **Availability**

Available in Mac OS X v10.0 and later.

#### **Declared In**

KeychainCore.h

## **KCAttributeList**

Lists attributes in a keychain item.

typedef SecKeychainAttributeList KCAttributeList;

#### Discussion

The KCAttributeList type represents a list of structures containing information about the attributes in a keychain item. You pass a pointer to this list of 0 or more structures in the attrList parameter of the function KCFindFirstItem (page 31) to indicate the attributes to be matched.

## **Availability**

Available in Mac OS X v10.0 and later.

#### Declared In

KeychainCore.h

## **KCAttrType**

Identifies a keychain item attribute value.

typedef SecKeychainAttrType KCAttrType;

## Discussion

The KCAttrType type represents a tag that identifies a keychain item attribute value. You can use this value in the tag field of the structure KCAttribute (page 63) to identify the keychain item attribute value you wish to set or obtain. See Keychain Item Attribute Tag Constants (page 75) for a description of the Apple-defined tag constants and the data types of the values they identify. Your application can create application-defined tags of type KCAttrType.

## **Availability**

Available in Mac OS X v10.0 and later.

### **Declared In**

## **KCCallbackInfo**

Contains information about a keychain event.

```
struct KCCallbackInfo {
    UInt32 version;
    KCItemRef item;
    long processID[2];
    long event[4];
    KCRef keychain;
};
typedef struct KCCallbackInfo KCCallbackInfo;
```

#### **Fields**

version

The version of this structure.

item

A reference to the keychain item in which the event occurred. If the event did not involve an item, this field is not valid.

processID

A 64-bit quantity containing the process serial number of the process in which the event occurred. This is not available on Mac OS X.

event

The keychain event that occurred. If the event is a system event as indicated by the constant kSystemKCEvent, the Keychain client can process events. If the event is not a system event, this field is not valid. This is not available on Mac OS X.

keychain

A reference to the keychain in which the event occurred. If the event did not involve a keychain, this field is not valid.

#### Discussion

The KCCallbackInfo type represents a structure that contains information about the keychain event of which your application wants to be notified. The Keychain Manager passes a pointer to this structure in the info parameter of your callback function via the function InvokeKCCallbackUPP (page 11), which invokes your callback function. For information on how to write a keychain event callback function, see KCCallbackProcPtr (page 62).

### **Availability**

Available in Mac OS X v10.0 and later.

## **Declared In**

KeychainCore.h

#### KCCallbackUPP

**Defines a data type for the** KCCallbackProcPtr **callback pointer.** 

```
typedef KCCallbackProcPtr KCCallbackUPP;
```

## **Availability**

Available in Mac OS X v10.0 and later.

## **Declared In**

## **KCItemRef**

Represents a reference to a keychain item.

typedef SecKeychainItemRef KCItemRef;

#### Discussion

The KCItemRef type represents a reference to an opaque structure that identifies a keychain item. You should call the function KCNewItem (page 51) to create a keychain item reference. The function KCReleaseItem (page 52) disposes of a keychain item reference when no longer needed.

### **Availability**

Available in Mac OS X v10.0 and later.

#### Declared In

KeychainCore.h

## **KCPublicKeyHash**

Represents a 20-byte public key hash.

typedef UInt8 KCPublicKeyHash[20];

#### Discussion

The KCPublicKeyHash type represents a hash of a public key. You can use the constant kPublicKeyHashKCItemAttr, described in Keychain Item Attribute Tag Constants (page 75), to set or retrieve a certificate attribute value of this type.

## **Availability**

Available in Mac OS X v10.0 and later.

## **Declared In**

KeychainCore.h

#### **KCRef**

Represents a reference to a keychain.

typedef SecKeychainRef KCRef;

## Discussion

The KCRef type represents a reference to an opaque structure that identifies a keychain. You should call the function KCMakeKCRefFromFSSpec (page 89) or KCMakeKCRefFromAlias (page 51) to create a keychain reference. The function KCReleaseKeychain (page 53) disposes of a keychain reference when no longer needed. You pass a reference of this type to Keychain Manager functions that operate on a keychain in some way.

## **Availability**

Available in Mac OS X v10.0 and later.

#### **Declared In**

## **KCSearchRef**

Represents a reference to the current search criteria.

typedef SecKeychainSearchRef KCSearchRef;

#### Discussion

The KCSearchRef type represents a reference to an opaque structure that identifies the current search criteria. The function KCFindFirstItem (page 31) passes back a reference of this type in the search parameter for subsequent calls to the function KCFindNextItem (page 40). You must release this reference when you are finished with a search by calling the function KCReleaseSearch (page 54).

## **Availability**

Available in Mac OS X v10.0 and later.

#### **Declared In**

KeychainCore.h

## **KCStatus**

Identifies a mask that you can use in determining the permissions that are set in a keychain.

typedef SecKeychainStatus KCStatus;

#### Discussion

The KCStatus enumeration defines masks your application can use to determine the read and write permissions for a keychain. The function KCGetStatus (page 48) passes back this mask in the status parameter.

## **Availability**

Available in Mac OS X v10.0 and later.

#### **Declared In**

KeychainCore.h

# **Constants**

# **Authentication Type Constants**

Represent the type of authentication to use in storing and retrieving Internet passwords.

Lonstants

67

```
enum {
    kKCAuthTypeNTLM = 'ntlm',
    kKCAuthTypeMSN = 'msna',
    kKCAuthTypeDPA = 'dpaa'
    kKCAuthTypeRPA = 'rpaa',
kKCAuthTypeHTTPDigest = 'httd',
    kKCAuthTypeDefault = 'dflt'
};
typedef FourCharCode KCAuthType;
Constants
kKCAuthTypeNTLM
      Specifies Windows NT LAN Manager authentication.
      Available in Mac OS X v10.0 and later.
      Declared in KeychainCore.h.
kKCAuthTypeMSN
      Specifies Microsoft Network authentication.
      Available in Mac OS X v10.0 and later.
      Declared in KeychainCore.h.
kKCAuthTypeDPA
      Specifies Distributed Password authentication.
      Available in Mac OS X v10.0 and later.
      Declared in KeychainCore.h.
kKCAuthTypeRPA
      Specifies Remote Password authentication.
      Available in Mac OS X v10.0 and later.
      Declared in KeychainCore.h.
kKCAuthTypeHTTPDigest
      Specifies HTTP Digest Access authentication.
      Available in Mac OS X v10.0 and later.
      Declared in KeychainCore.h.
kKCAuthTypeDefault
      Specifies default authentication.
      Available in Mac OS X v10.0 and later.
```

## Discussion

The KCAuthType enumeration defines constants you can use to identify the type of authentication to use in storing and retrieving Internet passwords. You can pass a constant of this type in the authType parameter of the functions KCAddInternetPassword (page 18), KCAddInternetPasswordWithPath (page 20), KCFindInternetPassword (page 34), and KCFindInternetPasswordWithPath (page 37).

# **Certificate Search Options**

Declared in KeychainCore.h.

Represent a mask that specifies the search criteria to use when finding certificates.

```
typedef UInt32 KCCertSearchOptions;
enum {
    kCertSearchShift = 0,
    kCertSearchSigningIgnored = 0,
    kCertSearchSigningAllowed = 1 << (kCertSearchShift + 0),</pre>
    kCertSearchSigningDisallowed = 1 << (kCertSearchShift + 1),</pre>
    kCertSearchSigningMask = ((kCertSearchSigningAllowed) |
        (kCertSearchSigningDisallowed)),
    kCertSearchVerifyIgnored = 0,
    kCertSearchVerifyAllowed = 1 << (kCertSearchShift + 2),
    kCertSearchVerifyDisallowed = 1 << (kCertSearchShift + 3),
    kCertSearchVerifyMask = ((kCertSearchVerifyAllowed) |
        (kCertSearchVerifyDisallowed)),
    kCertSearchEncryptIgnored = 0,
    kCertSearchEncryptAllowed = 1 << (kCertSearchShift + 4),</pre>
    kCertSearchEncryptDisallowed = 1 << (kCertSearchShift + 5),
    kCertSearchEncryptMask = ((kCertSearchEncryptAllowed) |
        (kCertSearchEncryptDisallowed)),
    kCertSearchDecryptIgnored = 0,
    kCertSearchDecryptAllowed = 1 << (kCertSearchShift + 6),</pre>
    kCertSearchDecryptDisallowed = 1 << (kCertSearchShift + 7),
    kCertSearchDecryptMask = ((kCertSearchDecryptAllowed) |
        (kCertSearchDecryptDisallowed)),
    kCertSearchWrapIgnored = 0.
    kCertSearchWrapAllowed = 1 << (kCertSearchShift + 8),</pre>
    kCertSearchWrapDisallowed = 1 << (kCertSearchShift + 9),</pre>
    kCertSearchWrapMask = ((kCertSearchWrapAllowed) |
        (kCertSearchWrapDisallowed)),
    kCertSearchUnwrapIgnored = 0,
    kCertSearchUnwrapAllowed = 1 << (kCertSearchShift + 10),</pre>
    kCertSearchUnwrapDisallowed = 1 << (kCertSearchShift + 11),</pre>
    kCertSearchUnwrapMask = ((kCertSearchUnwrapAllowed) |
        (kCertSearchUnwrapDisallowed)),
    kCertSearchPrivKeyRequired = 1 << (kCertSearchShift + 12),</pre>
    kCertSearchAny = 0
};
```

#### Discussion

The KCCertSearchOptions enumeration defines masks that you can use in the options parameter of the function KCFindX509Certificates (page 41).

# **Certificate Usage Options**

Represent a mask that specifies the usage options when adding certificates.

```
typedef UInt32 KCCertAddOptions;
enum {
    kSecOptionReserved = 0x000000FF,
    kCertUsageShift = 8,
    kCertUsageSigningAdd = 1 << (kCertUsageShift + 0),
    kCertUsageSigningAskAndAdd = 1 << (kCertUsageShift + 1),</pre>
```

Constants 69

```
 \begin{tabular}{ll} & \begin{tabular}{ll} & \begin{tabular}{ll}
```

## **Certificate Verification Criteria**

Identify the verification criteria for use when displaying certificates to the user.

```
typedef UInt16 KCVerifyStopOn;
enum {
    kPolicyKCStopOn = 0,
    kNoneKCStopOn = 1,
    kFirstPassKCStopOn = 2,
    kFirstFailKCStopOn = 3
};
```

### Constants

kPolicyKCStopOn

Indicates that the function KCChooseCertificate (page 24) should use the trust policy options currently in effect.

Available in Mac OS X v10.0 and later.

Declared in KeychainCore.h.

kNoneKCStopOn

Indicates that the function KCChooseCertificate (page 24) completes after examining all available certificates.

Available in Mac OS X v10.0 and later.

Declared in KeychainCore.h.

kFirstPassKCStopOn

Indicates that the function KCChooseCertificate (page 24) when one certificate meeting the verification criteria is found.

Available in Mac OS X v10.0 and later.

Declared in KeychainCore.h.

kFirstFailKCStopOn

Specifies that the function KCChooseCertificate (page 24) completes when one certificate that fails to meet the verification criteria is found.

Available in Mac OS X v10.0 and later.

Declared in KeychainCore.h.

#### Discussion

The KCVerifyStopOn enumeration defines constants your application can use to identify the verification criteria to use in selecting certificates. You can pass a constant of this type in the stopOn parameter of the function KCChooseCertificate (page 24).

## **Default Internet Port Constant**

Represent the internet ports available.

```
enum {
    kAnyPort = 0
};
```

#### Constants

kAnyPort

Indicates that any Internet port can be used.

Available in Mac OS X v10.1 and later.

Declared in KeychainCore.h.

# **Default Internet Protocol And Authentication Type Constants**

Represent the internet protocols and authentication types available.

```
enum {
    kAnyProtocol = 0,
    kAnyAuthType = 0
};
```

#### **Constants**

kAnyProtocol

Indicates that any Internet protocol can be used.

Available in Mac OS X v10.1 and later.

Declared in KeychainCore.h.

kAnyAuthType

Indicates that any Internet authentication type can be used.

Available in Mac OS X v10.1 and later.

Declared in KeychainCore.h.

# **Keychain Events Constants**

Identify keychain events.

```
typedef UInt16 KCEvent;
enum {
    kIdleKCEvent = 0,
    kLockKCEvent = 1,
    kUnlockKCEvent = 2,
    kAddKCEvent = 3,
    kDeleteKCEvent = 4,
    kUpdateKCEvent = 5,
    kPasswordChangedKCEvent = 6,
    kSystemKCEvent = 8,
    kDefaultChangedKCEvent = 9,
    kDataAccessKCEvent = 10,
    kKeychainListChangedKCEvent = 11
};
Constants
kIdleKCEvent
      Indicates a NULL event.
      Available in Mac OS X v10.0 and later.
      Declared in KeychainCore.h.
kLockKCEvent
      Indicates that the keychain was locked.
      Available in Mac OS X v10.0 and later.
      Declared in KeychainCore.h.
kUnlockKCEvent
      Indicates that the keychain was unlocked.
      Available in Mac OS X v10.0 and later.
      Declared in KeychainCore.h.
kAddKCEvent
      Indicates that an item was added to a keychain.
      Available in Mac OS X v10.0 and later.
      Declared in KeychainCore.h.
kDeleteKCEvent
      Indicates that an item was deleted from a keychain.
      Available in Mac OS X v10.0 and later.
      Declared in KeychainCore.h.
kUpdateKCEvent
      Indicates that a keychain item was updated.
      Available in Mac OS X v10.0 and later.
      Declared in KeychainCore.h.
kPasswordChangedKCEvent
      Indicates that the identity of the keychain was changed.
      Available in Mac OS X v10.0 and later.
      Declared in KeychainCore.h.
```

```
kSystemKCEvent
```

Indicates that the keychain client can process events.

Available in Mac OS X v10.0 and later.

Declared in KeychainCore.h.

kDefaultChangedKCEvent

Indicates that the default keychain has changed.

Available in Mac OS X v10.0 and later.

Declared in KeychainCore.h.

kDataAccessKCEvent

Indicates that a process has called the function KCGetData (page 43) to access a keychain item's data.

Available in Mac OS X v10.0 and later.

Declared in KeychainCore.h.

kKeychainListChangedKCEvent

Indicates that the list of keychains has changed.

Available in Mac OS X v10.0 and later.

Declared in KeychainCore.h.

#### Discussion

The KCEvent enumeration defines constants that identify the Keychain-related events your callback function wishes to receive. The Keychain Manager tests a mask that you pass in the eventMask parameter of the function KCAddCallback (page 15) to determine the data transfer events your notification callback function wishes to receive. It passes these events in the keychainEvent parameter of the function InvokeKCCallbackUPP (page 11). For a description of the Keychain-related event masks, see Keychain Events Mask (page 73).

### **Keychain Events Mask**

Identify a mask that you can use to set the keychain events you wish to receive.

```
typedef UInt16 KCEventMask;
enum {
    kIdleKCEventMask = 1 << kIdleKCEvent,
    kLockKCEventMask = 1 << kLockKCEvent,
    kUnlockKCEventMask = 1 << kUnlockKCEvent,
    kAddKCEventMask = 1 << kAddKCEvent,
    kDeleteKCEventMask = 1 << kDeleteKCEvent,
    kUpdateKCEventMask = 1 << kUpdateKCEvent,
    kPasswordChangedKCEventMask = 1 << kPasswordChangedKCEvent,
    kSystemEventKCEventMask = 1 << kSystemKCEvent,
    kDefaultChangedKCEventMask = 1 << kDefaultChangedKCEvent,
    kDataAccessKCEventMask = 1 << kDataAccessKCEvent,
    kEveryKCEventMask = 0xFFFF
};</pre>
```

#### Constants

kIdleKCEventMask

If the bit specified by this mask is set, your callback function will be invoked during a NULL event.

Available in Mac OS X v10.0 and later.

#### kLockKCEventMask

If the bit specified by this mask is set, your callback function will be invoked when the keychain is locked.

Available in Mac OS X v10.0 and later.

Declared in KeychainCore.h.

#### kUnlockKCEventMask

If the bit specified by this mask is set, your callback function will be invoked when the keychain is unlocked.

Available in Mac OS X v10.0 and later.

Declared in KeychainCore.h.

#### kAddKCEventMask

If the bit specified by this mask is set, your callback function will be invoked when an item is added to the keychain.

Available in Mac OS X v10.0 and later.

Declared in KeychainCore.h.

#### kDeleteKCEventMask

If the bit specified by this mask is set, your callback function will be invoked when an item is removed from the keychain.

Available in Mac OS X v10.0 and later.

Declared in KeychainCore.h.

#### kUpdateKCEventMask

If the bit specified by this mask is set, your callback function will be invoked when a keychain item is updated.

Available in Mac OS X v10.0 and later.

Declared in KeychainCore.h.

#### kPasswordChangedKCEventMask

If the bit specified by this mask is set, your callback function will be invoked when the keychain identity is changed.

Available in Mac OS X v10.0 and later.

Declared in KeychainCore.h.

#### ${\tt kSystemEventKCEventMask}$

If the bit specified by this mask is set, your callback function will be invoked when the keychain client processes an event.

Available in Mac OS X v10.0 and later.

Declared in KeychainCore.h.

#### kDefaultChangedKCEventMask

If the bit specified by this mask is set, your callback function will be invoked when the default keychain is changed.

Available in Mac OS X v10.0 and later.

#### kDataAccessKCEventMask

If the bit specified by this mask is set, your callback function will be invoked when a process calls the function KCGetData (page 43).

Available in Mac OS X v10.0 and later.

Declared in KeychainCore.h.

#### kEveryKCEventMask

If the bit specified by this mask is set, your callback function will be invoked when any of the above Keychain-related events occur.

Available in Mac OS X v10.0 and later.

Declared in KeychainCore.h.

#### Discussion

The KCEventMask enumeration defines masks your application can use to set Keychain event bits. You pass this mask in the eventMask parameter of the function KCAddCallback (page 15), thereby defining the Keychain-related events to which your callback will respond. The Keychain Manager uses this mask to test which events your callback function will handle. It passes these events in the keychainEvent parameter of the function InvokeKCCallbackUPP (page 11). For a description of Keychain-related events, see Keychain Events Constants (page 71).

## **Keychain Item Attribute Tag Constants**

Represent tags that identify keychain item attribute values.

```
enum {
    kClassKCItemAttr = 'clas',
    kCreationDateKCItemAttr = 'cdat',
    kModDateKCItemAttr = 'mdat',
    kDescriptionKCItemAttr = 'desc',
    kCommentKCItemAttr = 'icmt',
    kCreatorKCItemAttr = 'crtr',
    kTypeKCItemAttr = 'type',
    kScriptCodeKCItemAttr = 'scrp',
    kLabelKCItemAttr = 'labl',
    kInvisibleKCItemAttr = 'invi'.
    kNegativeKCItemAttr = 'nega'
    kCustomIconKCItemAttr = 'cusi',
    kAccountKCItemAttr = 'acct',
    kServiceKCItemAttr = 'svce'
    kGenericKCItemAttr = 'gena',
    kSecurityDomainKCItemAttr = 'sdmn',
    kServerKCItemAttr = 'srvr',
    kAuthTypeKCItemAttr = 'atyp',
    kPortKCItemAttr = 'port',
    kPathKCItemAttr = 'path',
    kVolumeKCItemAttr = 'vlme',
    kAddressKCItemAttr = 'addr',
    kSignatureKCItemAttr = 'ssig',
    kProtocolKCItemAttr = 'ptcl',
    kSubjectKCItemAttr = 'subj',
    kCommonNameKCItemAttr = 'cn '
    kIssuerKCItemAttr = 'issu',
    kSerialNumberKCItemAttr = 'snbr'.
    kEMailKCItemAttr = 'mail',
    kPublicKeyHashKCItemAttr = 'hpky',
   kIssuerURLKCItemAttr = 'iurl',
    kEncryptKCItemAttr = 'encr',
    kDecryptKCItemAttr = 'decr',
    kSignKCItemAttr = 'sign',
    kVerifyKCItemAttr = 'veri',
    kWrapKCItemAttr = 'wrap',
    kUnwrapKCItemAttr = 'unwr'
    kStartDateKCItemAttr = 'sdat',
    kEndDateKCItemAttr = 'edat'
typedef FourCharCode KCItemAttr;
```

#### Constants

kClassKCItemAttr

Identifies the class attribute. You use this tag to set or get a value of type KCItemClass that indicates whether the item is an AppleShare, Internet, or generic password, or a certificate. See "KCPublicKeyHash" (page 66) for a description of possible values.

Available in Mac OS X v10.0 and later.

Declared in KeychainCore.h.

kCreationDateKCItemAttr

Identifies the creation date attribute. You use this tag to set or get a value of type UInt32 that indicates the date the item was created.

Available in Mac OS X v10.0 and later.

#### kModDateKCItemAttr

Identifies the modification date attribute. You use this tag to set or get a value of type UInt32 that indicates the last time the item was updated.

Available in Mac OS X v10.0 and later.

Declared in KeychainCore.h.

#### kDescriptionKCItemAttr

Identifies the description attribute. You use this tag to set or get a value of type string that represents a user-visible string describing this item.

Available in Mac OS X v10.0 and later.

Declared in KeychainCore.h.

#### kCommentKCItemAttr

Identifies the comment attribute. You use this tag to set or get a value of type string that represents a user-editable string containing comments for this item.

Available in Mac OS X v10.0 and later.

Declared in KeychainCore.h.

#### kCreatorKCItemAttr

Identifies the creator attribute. You use this tag to set or get a value of type <code>OSType</code> that represents the item's creator.

Available in Mac OS X v10.0 and later.

Declared in KeychainCore.h.

#### kTypeKCItemAttr

Identifies the type attribute. You use this tag to set or get a value of type <code>OSType</code> that represents the item's type.

Available in Mac OS X v10.0 and later.

Declared in KeychainCore.h.

#### kScriptCodeKCItemAttr

Identifies the script code attribute. You use this tag to set or get a value of type ScriptCode that represents the script code for all strings.

Available in Mac OS X v10.0 and later.

Declared in KeychainCore.h.

#### kLabe1KCItemAttr

Identifies the label attribute. You use this tag to set or get a value of type string that represents a user-editable string containing the label for this item.

Available in Mac OS X v10.0 and later.

Declared in KeychainCore.h.

#### kInvisibleKCItemAttr

Identifies the invisible attribute. You use this tag to set or get a value of type Boolean that indicates whether the item is invisible.

Available in Mac OS X v10.0 and later.

 $\textbf{Declared in} \ \texttt{KeychainCore.h.} \\$ 

#### kNegativeKCItemAttr

Identifies the negative attribute. You use this tag to set or get a value of type Boolean that indicates whether there is a valid password associated with this keychain item. This is useful if your application doesn't want a password for some particular service to be stored in the keychain, but prefers that it always be entered by the user. The item (typically invisible and with zero-length data) acts as a placeholder to say "don't use me."

Available in Mac OS X v10.0 and later.

Declared in KeychainCore.h.

#### kCustomIconKCItemAttr

Identifies the custom icon attribute. You use this tag to set or get a value of type <code>Boolean</code> that indicates whether the item has an application-specific icon. To do this, you must also set the attribute value identified by the tag kTypeKCItemAttr to a file type for which there is a corresponding icon in the desktop database, and set the attribute value identified by the tag kCreatorKCItemAttr to an appropriate application creator type. If a custom icon corresponding to the item's type and creator can be found in the desktop database, it will be displayed by Keychain Access. Otherwise, default icons are used.

Available in Mac OS X v10.0 and later.

Declared in KeychainCore.h.

#### kAccountKCItemAttr

Identifies the account attribute. You use this tag to set or get a value of type Str63 that represents the user account. It also applies to generic and AppleShare passwords.

Available in Mac OS X v10.0 and later.

Declared in KeychainCore.h.

#### kServiceKCItemAttr

Identifies the service attribute for a generic password. You use this tag to set or get a value of type Str63 that represents the service.

Available in Mac OS X v10.0 and later.

Declared in KeychainCore.h.

#### kGenericKCItemAttr

Identifies the generic attribute for a generic password. You use this tag to set or get a value of untyped bytes that represents a user-defined attribute.

Available in Mac OS X v10.0 and later.

**Declared in** KeychainCore.h.

#### kSecurityDomainKCItemAttr

Identifies the security domain attribute for an internet password. You use this tag to set or get a value of type Str63 that represents the Internet security domain.

Available in Mac OS X v10.0 and later.

Declared in KeychainCore.h.

#### kServerKCItemAttr

Identifies the server attribute for an internet password. You use this tag to set or get a value of type string that represents the Internet server's domain name or IP address.

Available in Mac OS X v10.0 and later.

#### kAuthTypeKCItemAttr

Identifies the authentication type attribute for an internet password. You use this tag to set or get a value of type KCAuthType that represents the Internet authentication scheme.

Available in Mac OS X v10.0 and later.

Declared in KeychainCore.h.

#### kPortKCItemAttr

Identifies the port attribute for an internet password. You use this tag to set or get a value of type UInt16 that represents the Internet port.

Available in Mac OS X v10.0 and later.

Declared in KeychainCore.h.

#### kPathKCItemAttr

Identifies the path attribute for an internet password. You use this tag to set or get a value of type Str255 that represents the path.

Available in Mac OS X v10.0 and later.

Declared in KeychainCore.h.

#### kVolumeKCItemAttr

Identifies the volume attribute for an AppleShare password. You use this tag to set or get a value of type Str63 that represents the AppleShare volume.

Available in Mac OS X v10.0 and later.

Declared in KeychainCore.h.

#### kAddressKCItemAttr

Identifies the address attribute for an AppleShare password. You use this tag to set or get a value of type string that represents the zone name, or the IP or domain name that represents the server address.

Available in Mac OS X v10.0 and later.

Declared in KeychainCore.h.

#### kSignatureKCItemAttr

Identifies the server signature attribute for an AppleShare password. You use this tag to set or get a value of type KCPublicKeyHash (page 66) that represents the server signature block.

Available in Mac OS X v10.0 and later.

Declared in KeychainCore.h.

#### kProtocolKCItemAttr

Identifies the protocol attribute for an AppleShare or internet password. You use this tag to set or get a value of type KCProtocolType that represents the Internet protocol.

Available in Mac OS X v10.0 and later.

Declared in KeychainCore.h.

#### kSubjectKCItemAttr

Identifies the subject attribute for a certificate. You use this tag to set or get DER-encoded data that represents the subject distinguished name.

Available in Mac OS X v10.0 and later.

Declared in KeychainCore.h.

#### kCommonNameKCItemAttr

Identifies the common name attribute for a certificate. You use this tag to set or get a UTF8-encoded string that represents the common name.

Available in Mac OS X v10.0 and later.

Declared in KeychainCore.h.

#### kIssuerKCItemAttr

Identifies the issuer attribute for a certificate. You use this tag to set or get a DER-encoded data that represents the issuer distinguished name.

Available in Mac OS X v10.0 and later.

Declared in KeychainCore.h.

#### kSerialNumberKCItemAttr

Identifies the serial number attribute for a certificate. You use this tag to set or get a DER-encoded data that represents the serial number.

Available in Mac OS X v10.0 and later.

Declared in KeychainCore.h.

#### kEMailKCItemAttr

Identifies the email attribute for a certificate. You use this tag to set or get an ASCII-encoded string that represents the issuer's email address.

Available in Mac OS X v10.0 and later.

Declared in KeychainCore.h.

#### kPublicKevHashKCItemAttr

Identifies the public key hash attribute for a certificate. You use this tag to set or get a value of type KCPublicKeyHash (page 66) that represents the hash of the public key.

Available in Mac OS X v10.0 and later.

Declared in KeychainCore.h.

#### kIssuerURLKCItemAttr

Identifies the issuer URL attribute for a certificate. You use this tag to set or get an ASCII-encoded string that represents the URL of the certificate issuer.

Available in Mac OS X v10.0 and later.

Declared in KeychainCore.h.

#### kEncryptKCItemAttr

Identifies the encrypt attribute for a certificate or key. You use this tag to set or get a value of type Boolean that indicates whether the item can encrypt.

Available in Mac OS X v10.0 and later.

Declared in KeychainCore.h.

#### kDecryptKCItemAttr

Identifies the decrypt attribute for a certificate or key. You use this tag to set or get a value of type Boolean that indicates whether the item can decrypt.

Available in Mac OS X v10.0 and later.

#### kSignKCItemAttr

Identifies the sign attribute for a certificate or key. You use this tag to set or get a value of type Boolean that indicates whether the item can sign.

Available in Mac OS X v10.0 and later.

Declared in KeychainCore.h.

#### kVerifyKCItemAttr

Identifies the verify attribute for a certificate or key. You use this tag to set or get a value of type Boolean that indicates whether the item can verify.

Available in Mac OS X v10.0 and later.

Declared in KeychainCore.h.

#### kWrapKCItemAttr

Identifies the wrap attribute for a certificate or key. You use this tag to set or get a value of type Boolean that indicates whether the item can wrap.

Available in Mac OS X v10.0 and later.

Declared in KeychainCore.h.

#### kUnwrapKCItemAttr

Identifies the unwrap attribute for a certificate or key. You use this tag to set or get a value of type Boolean that indicates whether the item can unwrap.

Available in Mac OS X v10.0 and later.

Declared in KeychainCore.h.

#### kStartDateKCItemAttr

Identifies the start date attribute for a certificate or key. You use this tag to set or get a value of type UInt32 that indicates the start date.

Available in Mac OS X v10.0 and later.

Declared in KeychainCore.h.

#### kEndDateKCItemAttr

Identifies the end date attribute for a certificate or key. You use this tag to set or get a value of type UInt32 that indicates the end date.

Available in Mac OS X v10.0 and later.

Declared in KeychainCore.h.

#### Discussion

The KCI temAttr enumeration defines the Apple-defined tag constants that identify keychain item attribute values. Your application can use one of these tags in the tag field of the structure KCAttribute (page 63) to identify the keychain item attribute value you wish to set or retrieve. Your application can create application-defined tags of type KCAttrType (page 64).

## **Keychain Item Type Constants**

Identify the type of keychain item.

```
enum {
     kCertificateKCItemClass = 'cert',
     kAppleSharePasswordKCItemClass = 'ashp',
     kInternetPasswordKCItemClass = 'inet',
     kGenericPasswordKCItemClass = 'genp'
};
typedef FourCharCode KCItemClass;
```

#### **Constants**

kCertificateKCItemClass

Specifies that the item is a digital certificate.

Available in Mac OS X v10.0 and later.

Declared in KeychainCore.h.

kAppleSharePasswordKCItemClass

Specifies that the item is an AppleShare password.

Available in Mac OS X v10.0 and later.

Declared in KeychainCore.h.

kInternetPasswordKCItemClass

Specifies that the item is an Internet password.

Available in Mac OS X v10.0 and later.

Declared in KeychainCore.h.

kGenericPasswordKCItemClass

Specifies that the item is a generic password.

Available in Mac OS X v10.0 and later.

Declared in KeychainCore.h.

#### Discussion

The KCItemClass enumeration defines constants your application can use to specify the type of the keychain item you wish to create, dispose, add, delete, update, copy, or locate. You pass a constant of this type to the functions KCNewItem (page 51), KCReleaseItem (page 52), KCAddItem (page 22), KCDeleteItem (page 28), KCUpdateItem (page 60), KCCopyItem (page 24), and KCGetKeychain (page 45). You can also use these constants with the tag constant kClassKCItemAttr, described in Keychain Item Attribute Tag Constants (page 75).

## **Keychain Protocol Type Constants**

Identify the protocol to use in storing and retrieving Internet passwords.

```
enum {
    kKCProtocolTypeFTP = 'ftp ',
kKCProtocolTypeFTPAccount = 'ftpa',
    kKCProtocolTypeHTTP = 'http',
    kKCProtocolTypeIRC = 'irc ',
    kKCProtocolTypeNNTP = 'nntp',
    kKCProtocolTypePOP3 = 'pop3',
    kKCProtocolTypeSMTP = 'smtp',
    kKCProtocolTypeSOCKS = 'sox',
    kKCProtocolTypeIMAP = 'imap',
    kKCProtocolTypeLDAP = 'ldap',
    kKCProtocolTypeAppleTalk = 'atlk',
    kKCProtocolTypeAFP = 'afp ',
    kKCProtocolTypeTelnet = 'teln'
};
typedef FourCharCode KCProtocolType;
Constants
kKCProtocolTypeFTP
      Specifies the File Transfer Protocol.
      Available in Mac OS X v10.0 and later.
      Declared in KeychainCore.h.
kKCProtocolTypeFTPAccount
      Specifies the File Transfer Protocol Account.
      Available in Mac OS X v10.0 and later.
      Declared in KeychainCore.h.
kKCProtocolTypeHTTP
      Specifies the HyperText Transfer Protocol.
      Available in Mac OS X v10.0 and later.
      Declared in KeychainCore.h.
kKCProtocolTypeIRC
      Specifies the Internet Relay Channel Protocol.
      Available in Mac OS X v10.0 and later.
      Declared in KeychainCore.h.
kKCProtocolTypeNNTP
      Specifies the Network News Transfer Protocol.
      Available in Mac OS X v10.0 and later.
      Declared in KeychainCore.h.
kKCProtocolTypePOP3
      Specifies the Post Office 3 Protocol.
      Available in Mac OS X v10.0 and later.
      Declared in KeychainCore.h.
kKCProtocolTypeSMTP
      Specifies the Simple Mail Transfer Protocol.
      Available in Mac OS X v10.0 and later.
      Declared in KeychainCore.h.
```

2005 07 07 | @ 2001 2005 Apple Computer Inc. All Bights Resoured

83

```
kKCProtocolTypeSOCKS
```

Specifies the Secure Proxy Server Protocol.

Available in Mac OS X v10.0 and later.

Declared in KeychainCore.h.

#### kKCProtocolTypeIMAP

Specifies the Internet Message Access Protocol.

Available in Mac OS X v10.0 and later.

Declared in KeychainCore.h.

#### kKCProtocolTypeLDAP

Specifies the Lightweight Directory Access Protocol.

Available in Mac OS X v10.0 and later.

Declared in KeychainCore.h.

#### kKCProtocolTypeAppleTalk

Specifies the AppleTalk Protocol.

Available in Mac OS X v10.0 and later.

Declared in KeychainCore.h.

#### kKCProtocolTypeAFP

Specifies the AppleTalk File Protocol.

Available in Mac OS X v10.0 and later.

Declared in KeychainCore.h.

#### kKCProtocolTypeTelnet

Specifies the Telnet Protocol.

Available in Mac OS X v10.0 and later.

Declared in KeychainCore.h.

#### Discussion

The KCProtocolType enumeration defines constants you can use to identify the type of authentication to use in storing and retrieving Internet passwords. You can pass a constant of this type in the protocol parameter of the functions KCAddInternetPassword (page 18), KCAddInternetPasswordWithPath (page 20), KCFindInternetPassword (page 34), and KCFindInternetPasswordWithPath (page 37).

## **Keychain Status Constants**

Identify the keychain status.

```
enum {
    kUnlockStateKCStatus = 1,
    kRdPermKCStatus = 2,
    kWrPermKCStatus = 4
};
```

#### Constants

kUnlockStateKCStatus

If the bit specified by this mask is set (bit 0), the keychain is unlocked.

Available in Mac OS X v10.0 and later.

kRdPermKCStatus

If the bit specified by this mask is set (bit 1), the keychain is unlocked with read permission.

Available in Mac OS X v10.0 and later.

Declared in KeychainCore.h.

kWrPermKCStatus

If the bit specified by this mask is set (bit 2), the keychain is unlocked with write permission.

Available in Mac OS X v10.0 and later.

Declared in KeychainCore.h.

## **Result Codes**

The most common result codes returned by Keychain Manager are listed below.

| Result Code            | Value  | Description                                                                                                    |
|------------------------|--------|----------------------------------------------------------------------------------------------------|
| errKCNotAvailable      | -25291 | Indicates that the Keychain Manager was not loaded.                                                                                                    |
|                        |        | Available in Mac OS X v10.0 and later.                                                                                                    |
| errKCReadOnly          | -25292 | Returned by the function KCCopy I tem to indicate that the keychain file is read-only and cannot be edited.  Available in Mac OS X v10.0 and later.                                                                 |
| errKCAuthFailed        | -25293 | Returned by the function KCUnlock to indicate that the authentication failed (too many unsuccessful retries).  Available in Mac OS X v10.0 and later.                                                               |
| errKCNoSuchKeychain    | -25294 | Returned by the functions KCUnlock, KCSetDefaultKeychain, KCGetStatus, and KCGetIndKeychain to indicate that the specified keychain was not found.  Available in Mac OS X v10.0 and later.                          |
| errKCInvalidKeychain   | -25295 | Returned by the functions KCUnlock, KCSetDefaultKeychain, KCGetStatus, KCGetKeychainName, KCChangeSettings, and KCCreateKeychain to indicate that the keychain is not valid. Available in Mac OS X v10.0 and later. |
| errKCDuplicateKeychain | -25296 | Returned by the function KCCreateKeychain to indicate that your application tried to create a keychain that already exists.  Available in Mac OS X v10.0 and later.                                                 |
| errKCDuplicateCallback | -25297 | Returned by the function KCAddCallback to indicate that your callback function was already registered.  Available in Mac OS X v10.0 and later.                                                                      |

85

Result Codes

| Result Code          | Value  | Description                                                                                                    |
|----------------------|--------|----------------------------------------------------------------------------------------------------|
| errKCInvalidCallback | -25298 | Returned by the function KCRemoveCallback to indicate that the callback function was not previously registered.                                                                                                    |
|                      |        | Available in Mac OS X v10.0 and later.                                                                                                    |
| errKCDuplicateItem   | -25299 | Returned by the functions KCAddAppleSharePassword, KCAddInternetPassword, KCAddInternetPasswordWithPath, KCAddGenericPassword, and KCAddItem to indicate that you tried to add an existing keychain item to the keychain.  Available in Mac OS X v10.0 and later.       |
|                      |        | Available in Mac OS X V 10.0 and later.                                                                                                    |
| errKCItemNotFound    | -25300 | Returned by the functions KCFindAppleSharePassword, KCFindInternetPassword, KCFindInternetPasswordWithPath, KCFindGenericPassword, KCFindNextItem, and KCFindFirstItem to indicate that no matching item was found.                                                     |
|                      |        | Available in Mac OS X v10.0 and later.                                                                                                    |
| errKCBufferTooSmall  | -25301 | Returned by the functions KCFindAppleSharePassword, KCFindInternetPassword, KCFindInternetPasswordWithPath, KCFindGenericPassword, KCGetAttribute, KCGetData, and KCFindX509Certificates to indicate that the buffer was not large enough to contain the password data. |
|                      |        | Available in Mac OS X v10.0 and later.                                                                                                    |
| errKCDataTooLarge    | -25302 | Returned by the functions KCAddAppleSharePassword, KCAddInternetPassword, KCAddInternetPassword, KCAddInternetPasswordWithPath, KCAddGenericPassword, KCSetAttribute, and KCSetData to indicate that the data is too large.  Available in Mac OS X v10.0 and later.     |
|                      |        |                                                                                                    |
| errKCNoSuchAttr      | -25303 | Returned by the functions KCSetAttribute, KCGetAttribute, and KCFindFirstItem to indicate that no such attribute exists.                                                                                                    |
|                      |        | Available in Mac OS X v10.0 and later.                                                                                                    |
| errKCInvalidItemRef  | -25304 | Returned by the functions KCSetAttribute,<br>KCGetAttribute, KCSetData, KCGetData, KCAddItem,<br>KCDeleteItem, KCUpdateItem, KCCopyItem, and<br>KCGetKeychain to indicate that the keychain item reference<br>is invalid.                                               |
|                      |        | Available in Mac OS X v10.0 and later.                                                                                                    |

| Result Code                        | Value  | Description                                                                                                    |
|------------------------------------|--------|----------------------------------------------------------------------------------------------------|
| errKCInvalidSearchRef              | -25305 | Returned by the functions KCFindNextItem and KCReleaseSearch to indicate that the specified search reference is invalid.                                                                                                    |
|                                    |        | Available in Mac OS X v10.0 and later.                                                                                                    |
| errKCNoSuchClass                   | -25306 | Returned by the function KCCopy I tem to indicate that the item class does not exist.                                                                                                    |
|                                    |        | Available in Mac OS X v10.0 and later.                                                                                                    |
| errKCNoDefaultKeychain             | -25307 | Returned by the functions KCChangeSettings, KCSetDefaultKeychain, KCGetDefaultKeychain, KCAddAppleSharePassword, KCAddInternetPassword, KCAddInternetPasswordWithPath, KCAddGenericPassword, KCFindAppleSharePassword, KCFindInternetPassword, KCFindInternetPasswordWithPath, KCFindGenericPassword, KCCopyItem, KCAddItem, KCDeleteItem, KCUpdateItem, KCFindNextItem, KCFindFirstItem, and KCFindX509Certificates to indicate that there is no default keychain. |
|                                    |        | Available in Mac OS X v10.0 and later.                                                                                                    |
| ${\tt errKCInteractionNotAllowed}$ | -25308 | Returned by the functions KCCreateKeychain, KCChangeSettings, KCUnlock, and KCGetData (the latter two only when the Unlock Dialog and Allow Access dialog boxes are needed) to indicate that there is no start-up keychain.                                                                                                    |
|                                    |        | Available in Mac OS X v10.0 and later.                                                                                                    |
| errKCReadOnlyAttr                  | -25309 | Returned by the function KCSetAttribute to indicate that the keychain item attribute is read-only.                                                                                                    |
|                                    |        | Available in Mac OS X v10.0 and later.                                                                                                    |
| errKCWrongKCVersion                | -25310 | Indicates that the wrong version of Keychain Manager is installed to perform this operation.                                                                                                    |
|                                    |        | Available in Mac OS X v10.0 and later.                                                                                                    |
| errKCKeySizeNotAllowed             | -25311 | Indicates that the key size is illegal.                                                                                                    |
|                                    |        | Available in Mac OS X v10.0 and later.                                                                                                    |
| errKCNoStorageModule               | -25312 | Returned by functions that prompts the loading of the Keychain Manager to indicate that the storage module is not found.                                                                                                    |
|                                    |        | Available in Mac OS X v10.0 and later.                                                                                                    |
| errKCNoCertificateModule           | -25313 | Returned when a function is required for a certificate and the certificate module is not found.                                                                                                    |
|                                    |        | Available in Mac OS X v10.0 and later.                                                                                                    |

Result Codes 2005-07-07  $\,\,|\,\,$  © 2001, 2005 Apple Computer, Inc. All Rights Reserved.

| Result Code              | Value  | Description                                                                                                    |
|--------------------------|--------|----------------------------------------------------------------------------------------------------|
| errKCNoPolicyModule      | -25314 | Returned when a function is required for a trust policy and the policy module is not found.                                            |
|                          |        | Available in Mac OS X v10.0 and later.                                                                                                 |
| errKCInteractionRequired | -25315 | Returned by the function KCUnlock to indicate that user interaction is required for this operation.                                    |
|                          |        | Available in Mac OS X v10.0 and later.                                                                                                 |
| errKCDataNotAvailable    | -25316 | Indicates that the requested data is not available.                                                                                    |
|                          |        | Available in Mac OS X v10.0 and later.                                                                                                 |
| errKCDataNotModifiable   | -25317 | Returned by the functions KCSetData and KCGetData to indicate that the data cannot be modified.                                        |
|                          |        | Available in Mac OS X v10.0 and later.                                                                                                 |
| errKCCreateChainFailed   | -25318 | Returned by the functions KCChooseCertificate and KCFindX509Certificates to indicate that the attempt to create a new keychain failed. |
|                          |        | Available in Mac OS X v10.0 and later.                                                                                                 |

## Deprecated Keychain Manager Functions

A function identified as deprecated has been superseded and may become unsupported in the future.

## Deprecated in Mac OS X v10.5

#### **KCMakeKCRefFromFSSpec**

Creates a keychain reference from a file specification record. (Deprecated in Mac OS X v10.5.)

#### Not Recommended

```
OSStatus KCMakeKCRefFromFSSpec (
   FSSpec *keychainFSSpec,
   KCRef *keychain
);
```

#### **Parameters**

keychainFSSpec

A pointer to a keychain file specification record.

keychain

On return, a pointer to a reference to the keychain specified by the file in the keychainFSSpec parameter.

#### **Return Value**

A result code. See "Keychain Manager Result Codes" (page 85).

#### **Special Considerations**

When you are finished with a keychain, you should call the function KCReleaseKeychain (page 53) to deallocate its memory. You should not use the keychain after its memory has been deallocated.

#### **Version Notes**

Available beginning with KeychainLib 2.0.

#### **Availability**

Available in CarbonLib 1.1 and later when KeychainLib 2.0 or later is present.

Available in Mac OS X 10.0 and later.

Deprecated in Mac OS X v10.5.

Not available to 64-bit applications.

#### **Carbon Porting Notes**

Use the SecKeychainOpen function in Keychain Services instead. If the keychain doesn't exist, use the SecKeychainCreate function in Keychain Services.

#### **APPENDIX A**

Deprecated Keychain Manager Functions

#### **Declared In**

KeychainCore.h

# **Document Revision History**

This table describes the changes to Keychain Manager Reference.

| Date       | Notes                                                                                                    |
|------------|----------------------------------------------------------------------------------------------------|
| 2005-07-07 | Corrected a typo.                                                                                                    |
| 2003-10-01 | Corrected description of KCSetDefaultKeychain function.                                                                                                    |
| 2003-09-01 | Updated the EDD.                                                                                                    |
|            | Removed type definitions that are also defined in Keychain Services Reference to avoid cross reference conflicts.                                                              |
| 2002-12-01 | Updated the EDD.                                                                                                    |
|            | Reworded the description of the second parameter for the KCCreateKeychain function.                                                                                            |
|            | Deprecated functions and provided references to replacement functions.                                                                                                    |
|            | Made changes to parameter descriptions of the following functions: KCFindAppleSharePassword, KCFindInternetPassword, KCFindInternetPasswordWithPath and KCFindGenericPassword. |
|            | Made many minor wording changes.                                                                                                    |
| 2001-07-01 | First version of this document.                                                                                                    |

#### **REVISION HISTORY**

**Document Revision History** 

# Index

| A                                                                                                    | errKCKeySizeNotAllowed constant 87 errKCNoCertificateModule constant 87 errKCNoDefaultKeychain constant 87                                                                                                    |  |  |
|----------------------------------------------------------------------------------------------------|----------------------------------------------------------------------------------------------------|--|--|
| AFPServerSignature data type 63 Authentication Type Constants 67                                                                                                    | errkCNoberduttkeyChain Constant 87 errkCNoPolicyModule constant 88 errkCNoStorageModule constant 87 errkCNoSuchAttr constant 86 errkCNoSuchClass constant 87 errkCNoSuchKeychain constant 85 errkCNotAvailable constant 85                                                                                                    |  |  |
| С                                                                                                    |                                                                                                    |  |  |
| Certificate Search Options 68 Certificate Usage Options 69 Certificate Verification Criteria 70                                                                                                    | errKCReadOnly constant 85 errKCReadOnlyAttr constant 87 errKCWrongKCVersion constant 87                                                                                                    |  |  |
| D                                                                                                    | <u>I</u>                                                                                                    |  |  |
| Default Internet Port Constant 71 Default Internet Protocol And Authentication Type Constants 71 DisposeKCCallbackUPP function 11                                                                                                    | InvokeKCCallbackUPP function 11  K                                                                                                    |  |  |
| E                                                                                                    | kAccountKCItemAttr constant 78 kAddKCEvent constant 72 kAddKCEventMask constant 74                                                                                                    |  |  |
| errKCAuthFailed constant 85 errKCBufferTooSmall constant 86 errKCCreateChainFailed constant 88 errKCDataNotAvailable constant 88 errKCDataNotModifiable constant 88 errKCDataTooLarge constant 86 errKCDuplicateCallback constant 85 errKCDuplicateItem constant 86 errKCDuplicateKeychain constant 85 errKCDuplicateKeychain constant 87 errKCInteractionNotAllowed constant 87 errKCInteractionRequired constant 88 errKCInvalidCallback constant 86 errKCInvalidItemRef constant 86 errKCInvalidSearchRef constant 87 errKCInvalidSearchRef constant 87 errKCItemNotFound constant 86 | kAnyAuthType constant 71 kAnyPort constant 71 kAnyProtocol constant 71 kAppleSharePasswordKCItemClass constant 82 kAuthTypeKCItemAttr constant 79 KCAddAppleSharePassword function 12 kcaddapplesharepassword function 14 KCAddCallback function 15 KCAddGenericPassword function 16 kcaddgenericpassword function 17 KCAddInternetPassword function 18 kcaddinternetpassword function 19 KCAddInternetPasswordWithPath function 20 kcaddinternetpasswordwithpath function 21 KCAddItem function 22 KCAttribute data type 63 |  |  |

| KCAttributeList data type 64                      | KCSetAttribute function 55               |
|---------------------------------------------------|------------------------------------------|
| KCAttrType data type 64                           | KCSetData <b>function</b> 56             |
| KCCallbackInfo structure 65                       | KCSetDefaultKeychain function 57         |
| KCCallbackProcPtr callback 62                     | KCSetInteractionAllowed function 58      |
| KCCallbackUPP data type 65                        | KCStatus <b>data type 67</b>             |
| KCChangeSettings function 23                      | KCUnlock function 59                     |
| KCChooseCertificate function 24                   | kcunlock function 60                     |
| KCCopyItem function 24                            | KCUpdateItem function 60                 |
| KCCountKeychains function 25                      | kCustomIconKCItemAttr constant 78        |
| KCCreateKeychain function 26                      | kDataAccessKCEvent constant 73           |
| kccreatekeychain function 27                      | kDataAccessKCEventMask constant 75       |
| KCDeleteItem function 28                          | kDecryptKCItemAttr constant 80           |
| kCertificateKCItemClass constant 82               | kDefaultChangedKCEvent constant 73       |
| KCFindAppleSharePassword function 28              | kDefaultChangedKCEventMask constant 74   |
| kcfindapplesharepassword function 30              | kDeleteKCEvent <b>constant 72</b>        |
| KCFindFirstItem function 31                       | kDeleteKCEventMask <b>constant 74</b>    |
| KCFindGenericPassword function 32                 | kDescriptionKCItemAttr constant 77       |
| kcfindgenericpassword function 34                 | kEMailKCItemAttr constant 80             |
| KCFindInternetPassword function 34                | kEncryptKCItemAttr constant 80           |
| kcfindinternetpassword function 36                | kEndDateKCItemAttr constant 81           |
| KCFindInternetPasswordWithPath function 37        | kEveryKCEventMask constant 75            |
| kcfindinternetpasswordwithpath function 39        | Keychain Events Constants 71             |
| KCFindNextItem function 40                        | Keychain Events Mask 73                  |
| KCFindX509Certificates <b>function 41</b>         | Keychain Item Attribute Tag Constants 75 |
| KCGetAttribute function 41                        | Keychain Item Type Constants 81          |
| KCGetData function 43                             | Keychain Protocol Type Constants 82      |
| KCGetDefaultKeychain function 44                  | Keychain Status Constants 84             |
| KCGetIndKeychain function 44                      | kFirstFailKCStopOn <b>constant 70</b>    |
| KCGetKeychain function 45                         | kFirstPassKCStopOn <b>constant 70</b>    |
| KCGetKeychainManagerVersion function 46           | kGenericKCItemAttr constant 78           |
| KCGetKeychainName function 47                     | kGenericPasswordKCItemClass constant 82  |
| kcgetkeychainname function 47                     | kIdleKCEvent <b>constant 72</b>          |
| KCGetStatus function 48                           | kIdleKCEventMask <b>constant 73</b>      |
| KCIsInteractionAllowed function 49                | kInternetPasswordKCItemClass constant 82 |
| KCItemRef data type 66                            | kInvisibleKCItemAttr <b>constant</b> 77  |
| kClassKCItemAttr constant 76                      | kIssuerKCItemAttr constant 80            |
| KCLock function 49                                | kIssuerURLKCItemAttr constant 80         |
| KCMakeAliasFromKCRef function 50                  | kKCAuthTypeDefault constant 68           |
| KCMakeKCRefFromAlias function 51                  | kKCAuthTypeDPA <b>constant 68</b>        |
| KCMakeKCRefFromFSSpec function (Deprecated in Mac | kKCAuthTypeHTTPDigest constant 68        |
| OS X v10.5) 89                                    | kKCAuthTypeMSN <b>constant 68</b>        |
| KCNewItem function 51                             | kKCAuthTypeNTLM constant 68              |
| kCommentKCItemAttr constant 77                    | kKCAuthTypeRPA <b>constant 68</b>        |
| kCommonNameKCItemAttr constant 80                 | kKCProtocolTypeAFP <b>constant 84</b>    |
| KCPublicKeyHash data type 66                      | kKCProtocolTypeAppleTalk constant 84     |
| kCreationDateKCItemAttr constant 76               | kKCProtocolTypeFTP constant 83           |
| kCreatorKCItemAttr constant 77                    | kKCProtocolTypeFTPAccount constant 83    |
| KCRef data type 66                                | kKCProtocolTypeHTTP constant 83          |
| KCReleaseItem function 52                         | kKCProtocolTypeIMAP constant 84          |
| KCReleaseKeychain function 53                     | kKCProtocolTypeIRC constant 83           |
| KCReleaseSearch function 54                       | kKCProtocolTypeLDAP constant 84          |
| KCRemoveCallback function 54                      | kKCProtocolTypeNNTP constant 83          |
| KCSearchRef data type 67                          | kKCProtocolTypePOP3 constant 83          |
|                                                   |                                          |

#### **INDEX**

```
kKCProtocolTypeSMTP constant 83
kKCProtocolTypeSOCKS constant 84
kKCProtocolTypeTelnet constant 84
kKeychainListChangedKCEvent constant 73
kLabelKCItemAttr constant 77
kLockKCEvent constant 72
kLockKCEventMask constant 74
kModDateKCItemAttr constant 77
kNegativeKCItemAttr constant 78
kNoneKCStopOn constant 70
kPasswordChangedKCEvent constant 72
kPasswordChangedKCEventMask constant 74
kPathKCItemAttr constant 79
kPolicyKCStopOn constant 70
kPortKCItemAttr constant 79
kProtocolKCItemAttr constant 79
kPublicKeyHashKCItemAttr constant 80
kRdPermKCStatus constant 85
kScriptCodeKCItemAttr constant 77
kSecurityDomainKCItemAttr constant 78
kSerialNumberKCItemAttr constant 80
kServerKCItemAttr constant 78
kServiceKCItemAttr constant 78
kSignatureKCItemAttr constant 79
kSignKCItemAttr constant 81
kStartDateKCItemAttr constant 81
kSubjectKCItemAttr constant 79
kSystemEventKCEventMask constant 74
kSystemKCEvent constant 73
kTypeKCItemAttr constant 77
kUnlockKCEvent constant 72
kUnlockKCEventMask constant 74
kUnlockStateKCStatus constant 84
kUnwrapKCItemAttr constant 81
kUpdateKCEvent constant 72
kUpdateKCEventMask constant 74
kVerifvKCItemAttr constant 81
kVolumeKCItemAttr constant 79
kWrapKCItemAttr constant 81
kWrPermKCStatus constant 85
```

#### Ν

NewKCCallbackUPP function 61